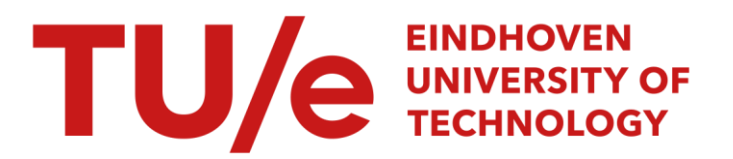

# Simulatie met DADS van een systeem met gyroscopische momenten

#### Citation for published version (APA):

Uittenbogaart, J. R. (1989). Simulatie met DADS van een systeem met gyroscopische momenten. (DCT rapporten; Vol. 1989.025). Technische Universiteit Eindhoven.

Document status and date:

Gepubliceerd: 01/01/1989

#### Document Version:

Uitgevers PDF, ook bekend als Version of Record

#### Please check the document version of this publication:

• A submitted manuscript is the version of the article upon submission and before peer-review. There can be important differences between the submitted version and the official published version of record. People interested in the research are advised to contact the author for the final version of the publication, or visit the DOI to the publisher's website.

• The final author version and the galley proof are versions of the publication after peer review.

• The final published version features the final layout of the paper including the volume, issue and page numbers.

[Link to publication](https://research.tue.nl/nl/publications/b56a1f8e-0d4c-48d2-818f-f8fe2eaa2f69)

#### General rights

Copyright and moral rights for the publications made accessible in the public portal are retained by the authors and/or other copyright owners and it is a condition of accessing publications that users recognise and abide by the legal requirements associated with these rights.

- Users may download and print one copy of any publication from the public portal for the purpose of private study or research.
- You may not further distribute the material or use it for any profit-making activity or commercial gain
- You may freely distribute the URL identifying the publication in the public portal.

If the publication is distributed under the terms of Article 25fa of the Dutch Copyright Act, indicated by the "Taverne" license above, please follow below link for the End User Agreement:

www.tue.nl/taverne

**Take down policy**<br>If you believe that this document breaches copyright please contact us at:

openaccess@tue.nl

providing details and we will investigate your claim.

# SIMULATIE MET DADS VAN EEN SYS-TEEM MET GYROSCOPISCHE MOMENTEN. verslag 1e WFW stage J.R. Uittenbogaart WFW 89.025

# **Samenvatting**

Voor U ligt het verslag van mijn eerste stage, uitgevoerd binnen de vakgroep WFW. In deze stage is onderzoek gedaan naar een niet-eonvergerende oplossing, berekend door het programma DADS, van een simulatie van een systeem met gyroscopische momenten, dat eerder gesimuleerd is door een afstudeerder van WOC, sectie vervoerstechniek. Het model wordt opnieuw, stap voor stap opgebouwd om tenslotte tot een verbeterd model te komen.

 $\begin{array}{ccccc} \mathbb{E}_{\mathcal{A},\mathcal{C}} & & & & \\ \mathbb{E}_{\mathcal{A},\mathcal{C}} & & & & \\ \mathbb{E}_{\mathcal{A},\mathcal{C}} & & & & \\ \end{array}$ 

# <span id="page-3-0"></span>Inhondsopgave

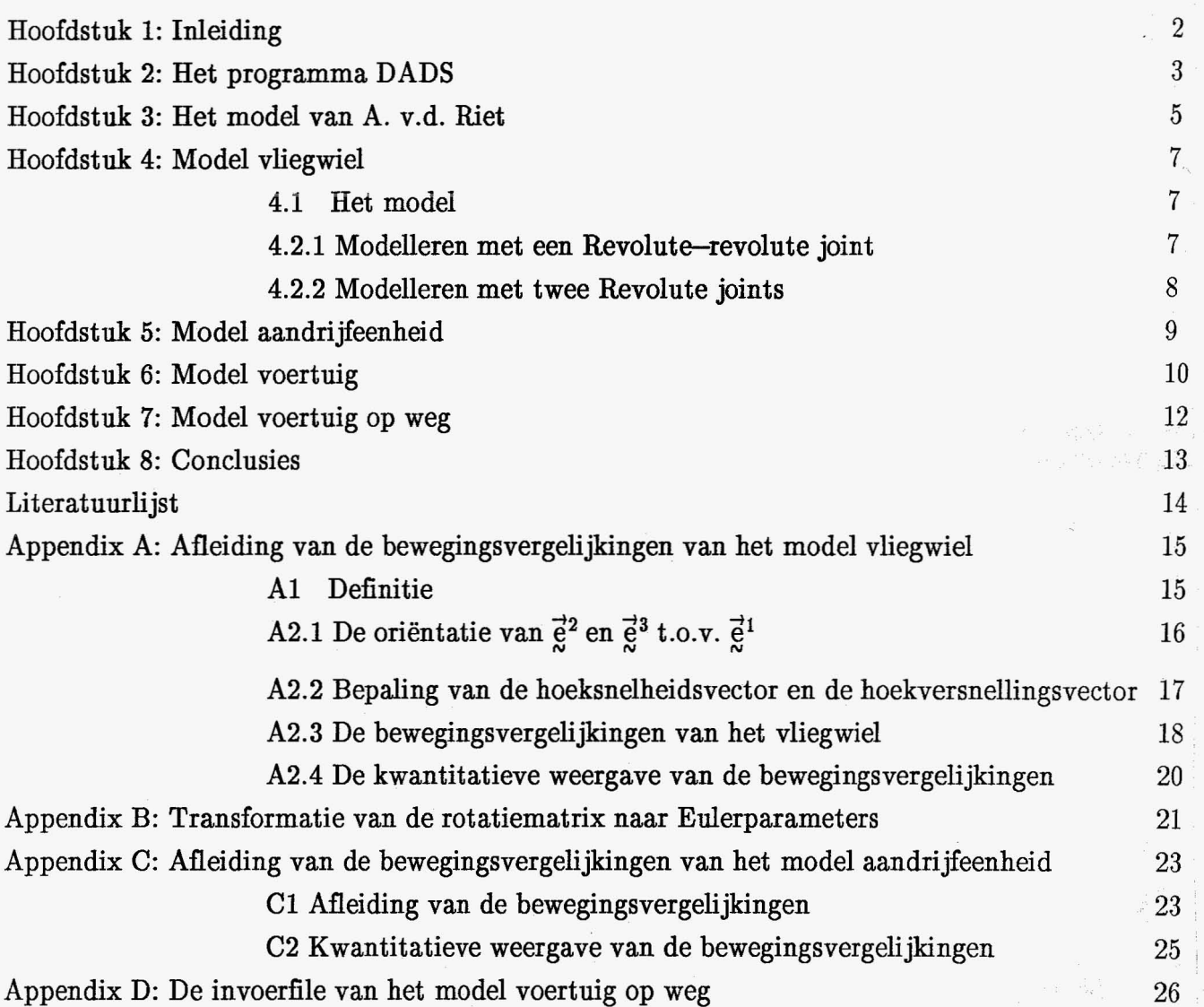

 $\frac{1}{\sqrt{2}}\sum_{i=1}^{N} \frac{1}{\sqrt{2}}\left(\frac{1}{\sqrt{2}}\right)^2\left(\frac{1}{\sqrt{2}}\right)^2\left(\frac{1}{\sqrt{2}}\right)^2\left(\frac{1}{\sqrt{2}}\right)^2\left(\frac{1}{\sqrt{2}}\right)^2\left(\frac{1}{\sqrt{2}}\right)^2\left(\frac{1}{\sqrt{2}}\right)^2\left(\frac{1}{\sqrt{2}}\right)^2\left(\frac{1}{\sqrt{2}}\right)^2\left(\frac{1}{\sqrt{2}}\right)^2\left(\frac{1}{\sqrt{2}}\right)^2\left(\frac{1}{\sqrt{2}}\right$ 

### <span id="page-4-0"></span>Hoofdstuk 1 : Inleiding

Binnen de sectie Vervoerstechniek van de vakgroep WOC is onderzoek gedaan naar de mogelijkheid om een voertuig aan te drijven met een hybride aandrijfeenheid. De aandrijfeenheid bestaat uit een motor en een vliegwiel. Bij het remmen wordt de kinetische energie van het voertuig gedeeltelijk omgezet in kinetische energie van het vliegwiel. De energie van het vliegwiel kan dan na het remmen, bijvoorbeeld bij het weer wegrijden, een gedeelte van de aandrijfenergie leveren. Een probleem bij deze constructie is dat door het vliegwiel, vooral in bochten, gyroscopische effecten optreden. In 1988 heeft Andre van der Riet als afstudeerwerk onderzoek gedaan naar de effecten van het vliegwiel op het weggedrag van het voertuig. Hierbij heeft hij simulaties uitgevoerd met het programma DADS (Dynamic Analysis and Design System). Bij berekeningen met een sneldraaiend vliegwiel bleek de oplossing niet te convergeren, grillig en dus waarschijnlijk fout. Dit is merkwaardig, temeer daar bij simulaties waarbij het berekende gyroscopische moment van het vliegwiel op de rest van de aandrijfeenheid als een uitwendige belasting werd gemodelleerd, de oplossing wel convergeerde. Dit vormde het probleem voor deze stage. Mijn opdracht luidde dan ook: Probeer door het stap voor stap opbouwen van het model en het vergelijken van analytische oplossingen met door DADS berekende oplossingen aan te geven waarom de simulaties van A. v.d Riet niet convergeren.

# <span id="page-5-0"></span>Roofdstuk 2: Ret programma DADS

Ret programmapakket DADS is een interactief programma, geschikt voor dynamische analyse van systemen van starre lichamen en continua. In deze stage is gebruik gemaakt van drie delen van het programma: de preprocessor (zie figuur 2.1), de processor DADS3D en de postprocessor.

In de preprocessor wordt het model opgebouwd. In deze stage is gebruik gemaakt van de volgende elementen:

Rigid body: definieren van een star Iichaam.

Initial condition: opgeven van beginpositie, -orientatie en -snelheid.

Revolute joint: creëren van een lijnscharnier.

Revolute-revolute joint: creëren van twee lijnscharnieren, waarvan de rotatie-assen òf evenwijdig zijn Of loodrecht op elkaar staan en die verbonden zijn door een massaloze staaf.

Driver: voorschrijven van de beweging van een verbindingselement.

RSDA: creëren van een rotatie veer-demper element.

TSDA: creëren van een translatie veer-demper element.

Bushing: creëren van een element dat een kracht langs of een moment om zijn eigen drie hoofdassen levert. De eigenschappen worden weergegeven als combinatie van vier veer- en vier dempingscoefficienten.

Verder worden hier gegevens die voor het rekenproces van belang zijn, zoals het integratie-interval, de maximaal toelaatbare integratiefout en het type analyse opgegeven. De preprocessor levert de voor het rekengedeelte benodigde file.

De processor DADS3D (het rekengedeelte) assembleert het model, bepaalt de oplossing van het probleem over het opgegeven interval en levert twee files: een file voor de postprocessor en een informatiefile die gegevens bevat omtrent de assemblage, het aantal vrijheidsgraden, de beginsnelheden en de verbruikte rekentijd.

Met de postprocessor kunnen plaatjes getekend worden van de door het rekengedeelte bepaalde oplossing.

Een nadeel van DADS is dat de ingevoerde constructie niet weergegeven kan worden zoals bij veel andere programma's die gebaseerd zijn op de EEM.

<span id="page-6-0"></span>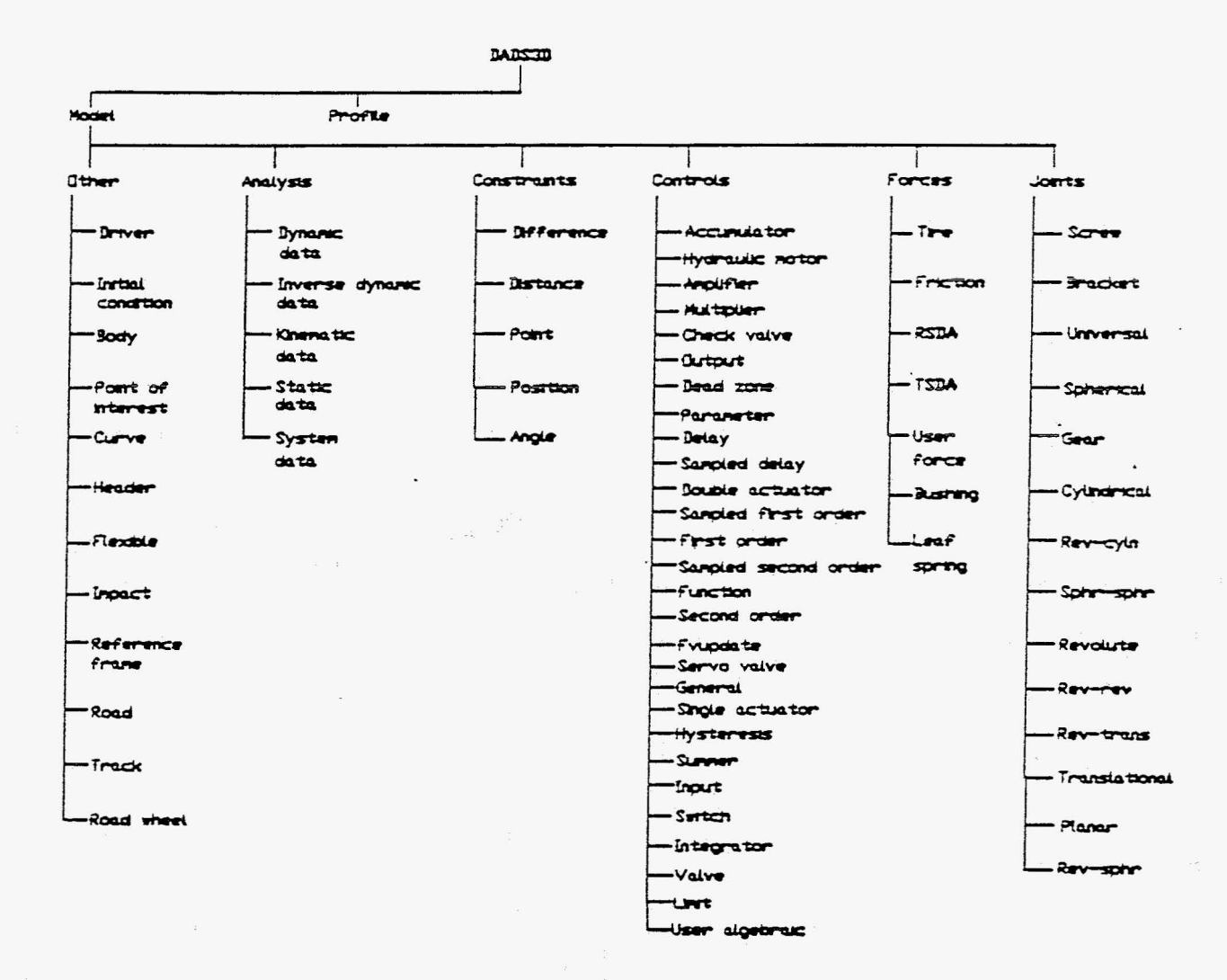

figuur 2.1 : De structuur van de preprocessor

 $\omega$  .  $\omega$ 

# <span id="page-7-0"></span>Roofdstuk 3 : Ret model van A. v.d. Riet

Andre van der Riet heeft als afstudeeropdracht een simulatie gemaakt van een Volvo 480 die van een hybride aandrijfeenheid voorzien is. De aandrijfeenheid bestaat uit een verbrandingsmotor, een vliegwiel en een transmissie (figuur 3.1)

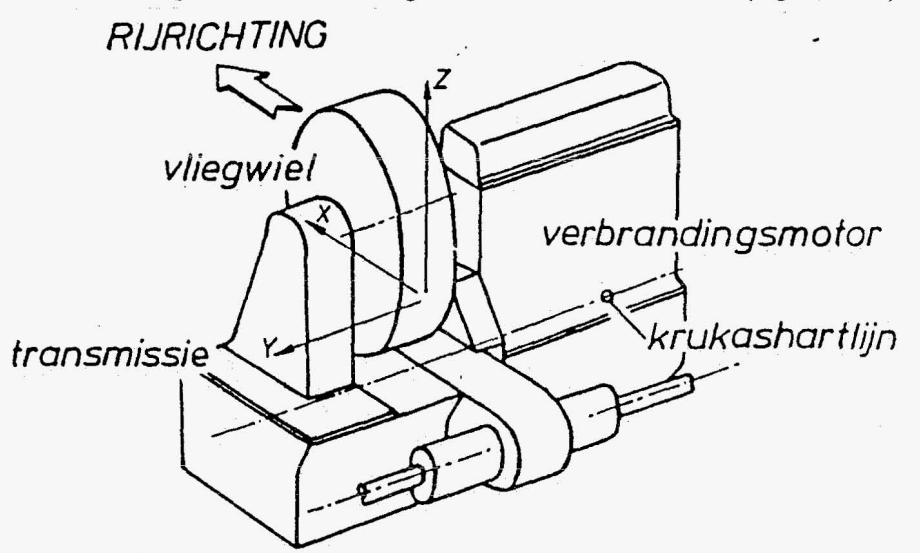

figuur 3.1 : De hybride aandrijfeenheid

De aandrijfeenheid is in het motorcompartiment opgehangen met twee eonventionele en één vloeistofgevuld ophangrubber. Om de gyroscopische effecten te kunnen bestuderen is hij uit gegaan van de situatie dat het vliegwiel roteert t.o.*v,* de motor met 19000 $\text{omw}_{\text{min}}$  (=1990rad/sec) en dat het voertuig een bocht (r=6m) doorloopt met een snelheid van  $4.5^{\text{m}}\text{/s}$  ( $\Rightarrow \omega=0.75^{\text{rad}}\text{/s}$ ). Dit is alsvolgt gemodelleerd:

Een hulplichaam, te beschouwen als een t.o.v. het wegdek bewegend liehaam, doorloopt een cirkel. Aan dit hulpliehaam zit via een Revolute joint het voertuig verbonden. De Revolute joint kan gezien worden als de rol-as van het voertuig. Om de rolstijfheid en -demping te karakteriseren is in de Revolute joint een RSDA element met veer- en demplngscoefflcient geplaatst. De motor *is* via drie Bushing elementen verbonden aan het voertuig. De trek- en afsehuivingseigenschappen van de twee conventionele ophangrubbers zijn als veer- en dempingscoefflcienten gemodelleerd. Het vloeistofgevulde ophangrubber is deels als Bushing en deels als USER-Defined Subroutine gemodelleerd. Met deze Subroutine kunnen zaken die niet met de standaard elementen gedefinieerd kunnen worden (b.v. niet-Iineaire veren, van positie afhankelijke krachten) toch aan de simulatie toegevoegd worden door ze in Fortran te programmeren en aan de simulatie te koppelen. Het vliegwiel is aan de motor verbonden met een Revolute joint. De beweging van het hulpliehaam t.o.v. de vaste wereld en van bet vliegwiel t.o.v. de motor zijn met Driver elementen voorgeschreven.

De simulaties met een draaiend vliegwiel zijn mislukt. De oplossing bleek grillig en niet te convergeren. Zowel verkleinen van de maximaal toelaatbare integratiestap als verkleinen van de hoeksnelheid van het vliegwiel leverden geen convergerende oplossing. Zie bijvoorbeeld de rotatie om de dwarsas van de motor (figuur 3.2).

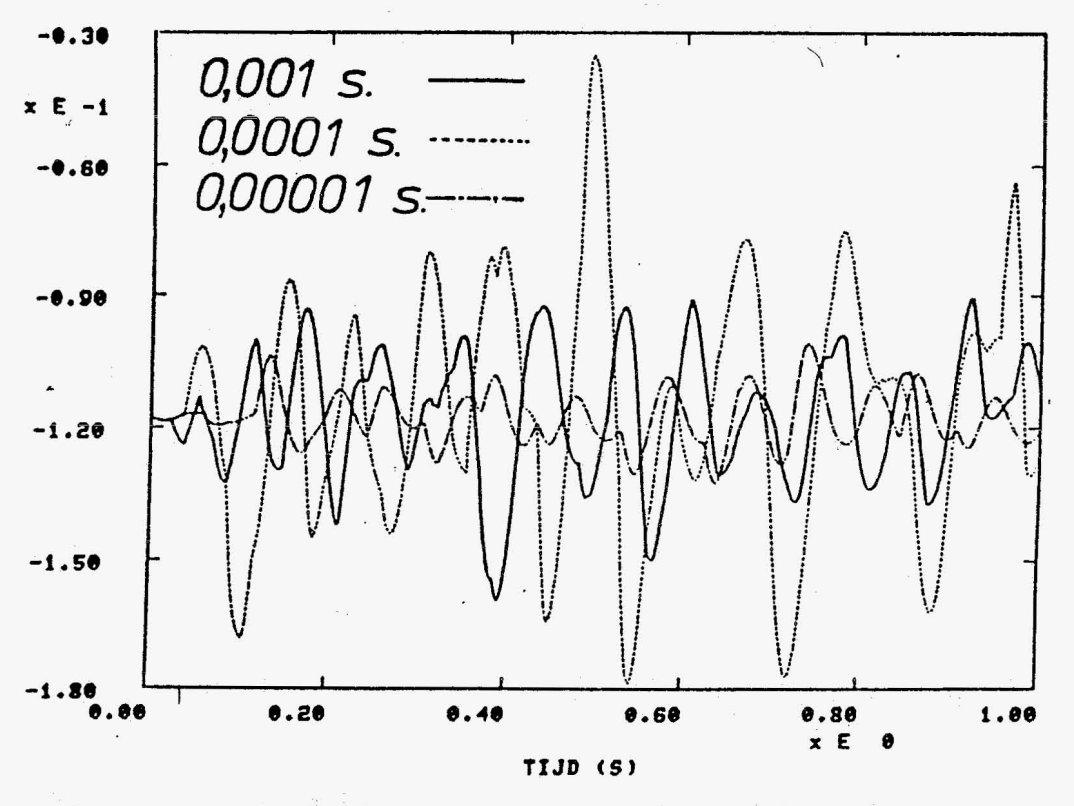

figuur 3.2 : De hoekverdraaiing van de motor om de dwarsas

Wanneer het gyroseopisehe moment van het vliegwiel als een uitwendige belasting op de motor (m.b.v, een USER-Defined Subroutine) , verliepen de simulaties weI goed. Met de tot mijn besehikking staande gegevens (het afstudeerverslag van A. v.d.Riet) bleek het niet mogelijk om de door hem geeonstateerde problemen te reproduceren. Toen is besloten om zelf een model te maken waarbij zo veel mogelijk met de wel bruikbare gegevens (massa's, veerconstanten enz.) gewerkt zou worden. Ret model is in vier stappen opgebouwd:

1 : Model vliegwiel: roterend vliegwiel doorloopt een boeht (hoofdstuk 3).

2 : Model aandrijfeenheid: aandrijfeenheid met roterend vliegwiel doorloopt een bocht (hoofdstuk 5).

3 : Model voertuig: voertuig, met daarin opgehangen de aandrijfeenheid, doorloopt een bocht (hoofdstuk 6).

4 : Model voertuig op weg: als model voertuig, voertuig kan nu roteren om zijn langsas (hoofdstuk 7).

#### <span id="page-9-0"></span>Hoofdstuk 4 : Model vliegwiel

# 4.1 Het model

Het roterende vliegwiel dat een boeht doorloopt is gemodelleerd als een massaloze staaf die roteert met hoeksnelheid  $\omega_z$  om  $0^0$ , met daaraan een vliegwiel dat roteert om de staaf in O met hoeksnelheid  $\omega_{v}$ , zoals in figuur 4.1

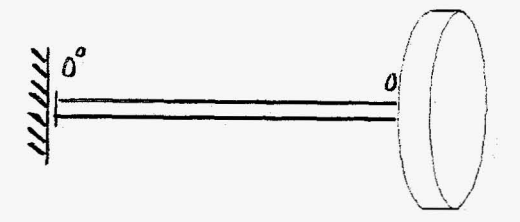

# figuur 4.1 : Het model vliegwiel

De bewegingsvergelijkingen voor dit model (afleiding zie Appendix A) zijn:  $m = c$  $2^{1}$   $\begin{bmatrix} 543.27 \\ 0 \end{bmatrix}$  en  $\vec{F} = \vec{e}^{2^{1}}$  $\begin{bmatrix} 0 & 0 & 0 \\ 0 & 0 & 0 \\ 0 & 0 & 0 \end{bmatrix}$  64.125 0 **d** 0

Dit model is met DADS op twee manieren gemodelleerd:

1) met een Revolute-revolute joint en begincondities

2) met twee Revolute joints en bijbehorende drivers

# 4.2.1 Modelleren met een Revolute-revolute joint

Voor dit model zijn de rotatie-assen van de Revolute-revolute joint loodreeht op elkaar gekozen. Aangezien het voorsehrijven van de relatieve hoeken als functie van de tijd met Drivers bij dit element onmogelijk is, wordt het model losgelaten met begin-rotatiesnelheden voor het vliegwiel (afleiding in Appendix B). De resultaten zijn voor verschillende waarden van  $\omega_{v}$ .

<span id="page-10-0"></span>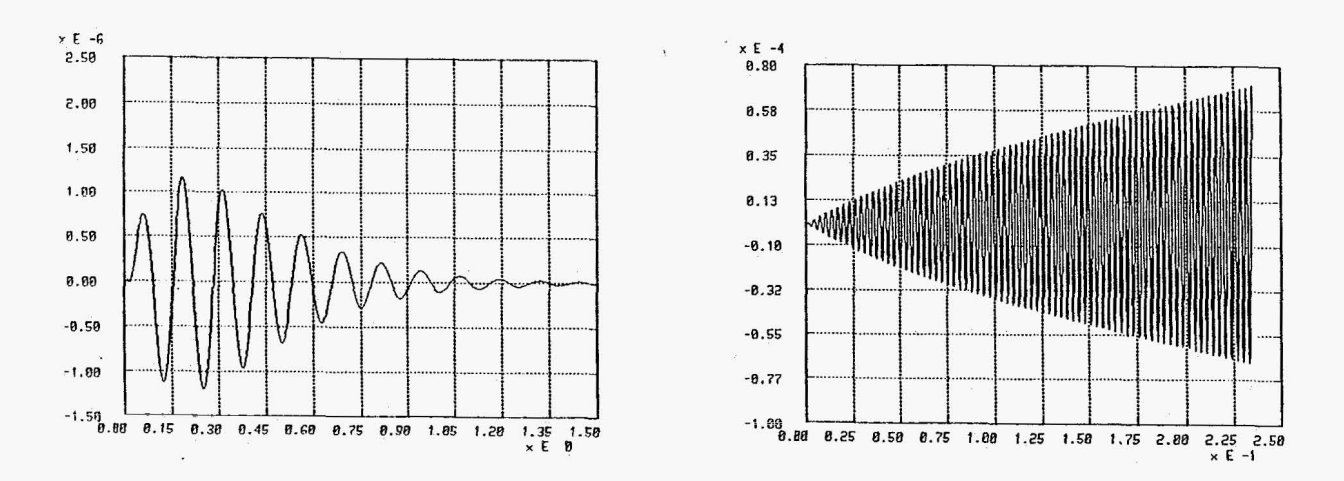

figuur 4.2 A en B : De verplaatsing in z-richting voor  $\omega_{\rm v}$  is 50 resp. 1990

Ondanks dat beweging in z-riehting voor het vliegwiel onderdrukt is, is er een sinusvormige beweging met toenemende amplitude in deze riehting. De frequentie van deze beweging is gelijk aan de hoekfrequentie van het vliegwiel. De oorzaak van deze beweging is waarsehijnlijk een fout die zich in de numerieke integratie voortplant.

#### 4.2.2 Modelleren met twee Revolute joints

In dit model is de Revolute-revolute joint van 4.2.1 vervangen door twee Revolute joints, verbonden door een staaf. De staaf heeft een t.o.v. het vliegwiel verwaarloosbare massa (0.05  $\frac{0}{0}$ ). Er mag derhalve aangenomen worden dat deze staaf geen invloed heeft op het dynamische gedrag van het systeem. De hoeksnelheden  $\omega_z$  en  $\omega_y$  worden met behulp van Drivers voorgesehreven. Voor dit model doen we een inversedynamische analyse, omdat alle vrijheidsgraden of onderdrukt of voorgeschreven zijn. De numerieke oplossing voldoet nu weI aan de analytische oplossing.

# <span id="page-11-0"></span>**Hoofdstuk** 5 : **Model aandrijfeenheid**

De roterende aandrijfeenheid is gemoddelleerd als een motor die met hoeksnelheid *Wz* roteert om  $O^0$ , met daaraan een vliegwiel dat met hoeksnelheid  $\omega_v$  roteert om O.

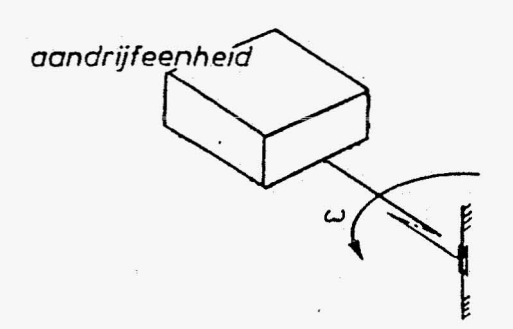

figuur 5.1 : Het model aandrijfeenheid

De analytische oplossing is bepaald in Appendix C. Wanneer we de numerieke en de analytische resultaten met elkaar vergelijken krijgen we de volgende tabel

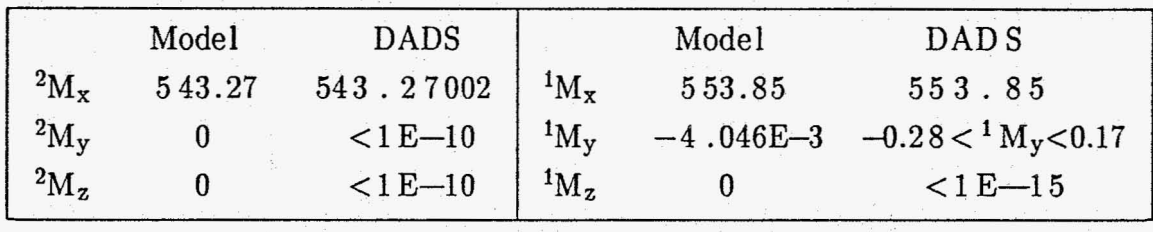

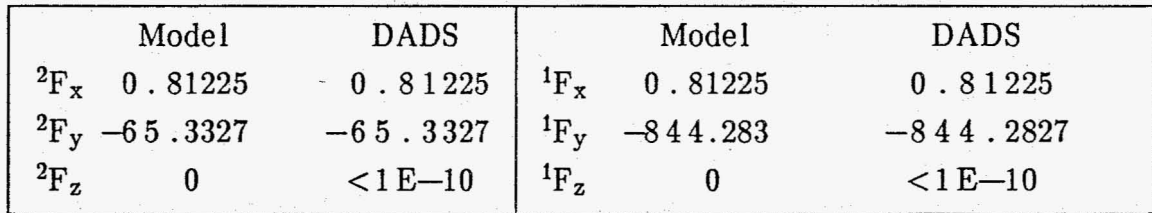

De numerieke resultaten voldoen weer aan de analytische oplossing.

# <span id="page-12-0"></span>Hoofdstuk 6 : Model voertuig

Ret voertuig is gemodelleerd als een frame met daarin opgehangen de aandrijfeenheid. Het frame doorloopt een bocht met hoeksnelheid  $\omega_z$  en het vliegwiel roteert weer t.o.v. de rest van de aandrijfeenheid met hoeksnelheid  $\omega_{v}$ .

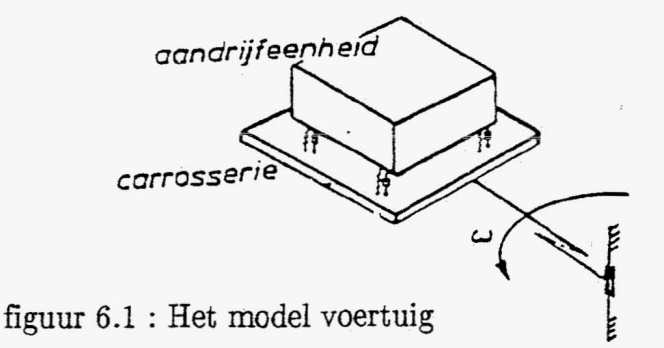

De analytische oplossing is voor dit model met de hand zeer moeilijk te bepalen, omdat de motor zes vrijheidsgraden heeft.

De drie ophangrubbers waren door A. v.d. Riet gedeeltelijk gemodelleerd met Bushing elementen. De niet-lineaire dempingseigenschappen waren in een USER-Defined Subroutine gemodelleerd. Ter vereenvoudiging zijn de dempingscoëfficiënten van de vloeistofgevulde ophangrubbers constant genomen en oak in de Bushings gedeclareerd. De simulaties leverden dit resultaat:

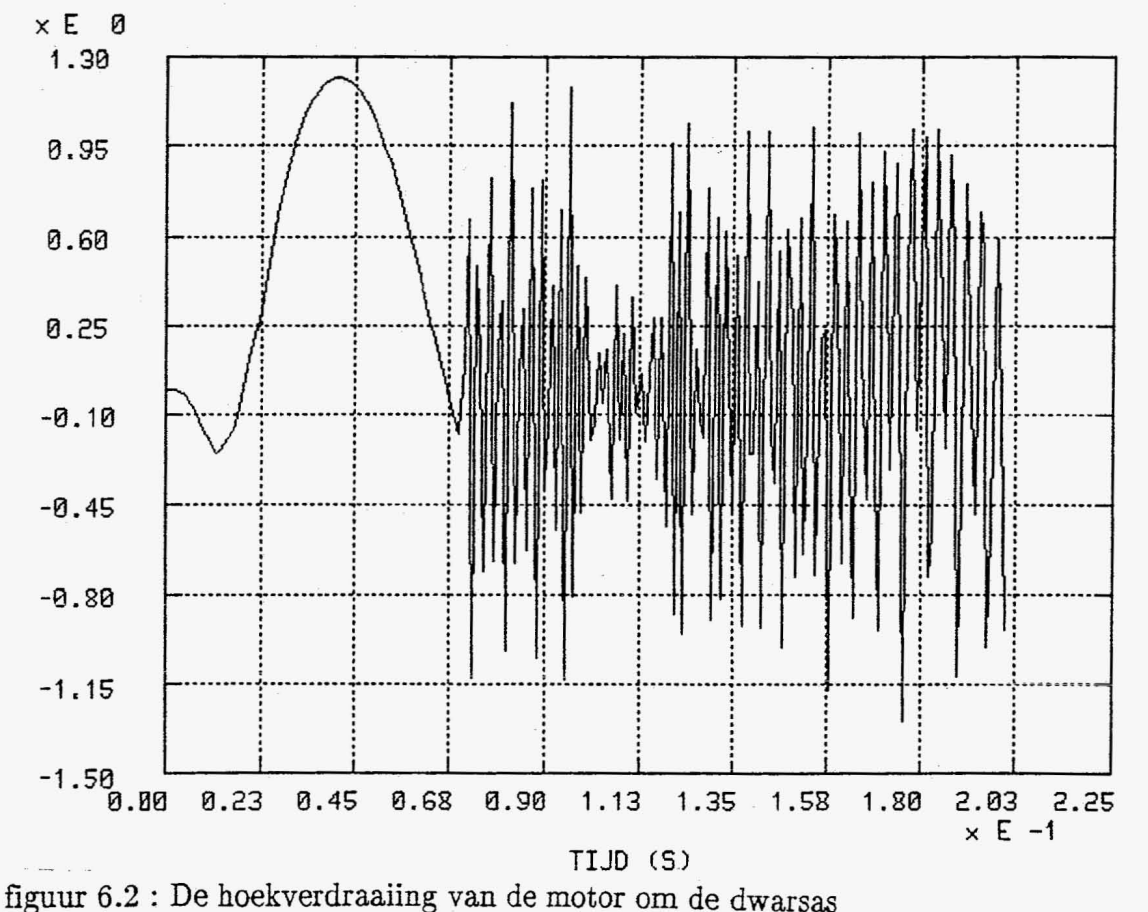

10

De oplossing is fout vanaf  $t=0.07$  s. Verkleinen van de maximale integratiestap zorgt voor een verschuiving van dit tijdstip, maar lost de problemen niet op. Opvallend is dat op het tijdstip dat de oplossing numeriek gaat oscilleren,de totale energie in het systeem met een factor 100 grater wordt en dat de locale hoeksnelheid van het vliegwiel van teken verandert.

Vervolgens zijn de drie Bushings vervangen door drie maal drie overeenkornstige TSDA's. De simulaties vertoonden nu geen problemen (figuur 6.3).

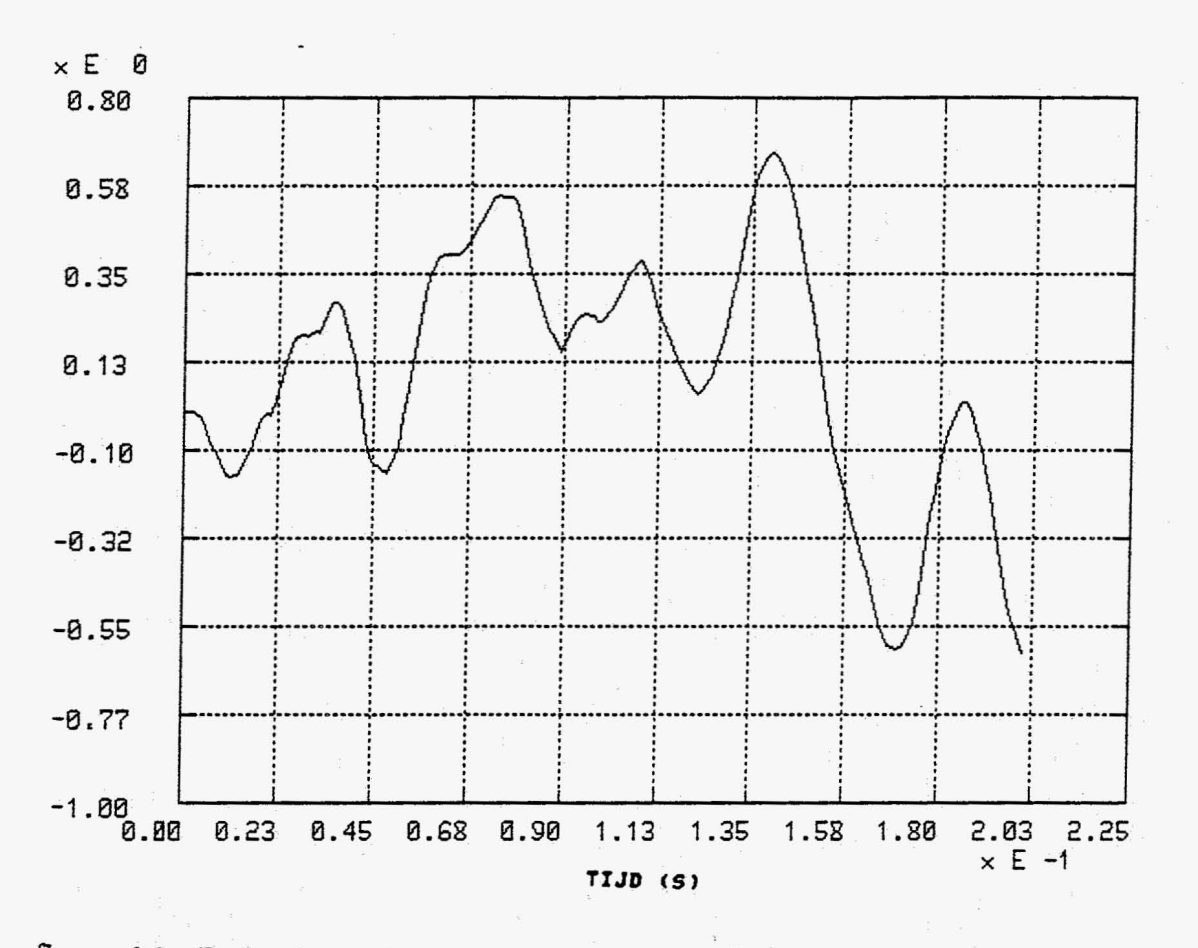

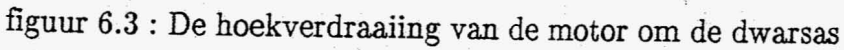

### <span id="page-14-0"></span>Hoofdstuk 7 : Model voertuig op weg

Het model is identiek aan aan het model van hoofdstuk 6, met de uitbreiding dat het frame kan roteren t.o.v. de weg (figuur 7.1). Deze zogenaamde roleigenschappen zijn gemodelleerd met een TSDA waarin de rolstijfheid en -dempingscoëfficiënt zijn gedeclareerd.

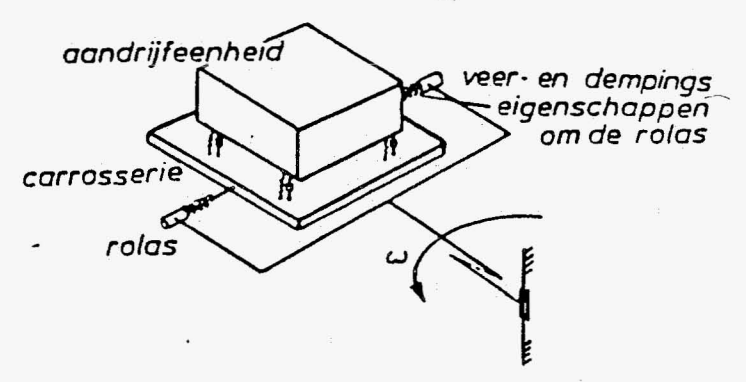

figuur 7.1 : Het model voertuig op weg

De invoerfile van dit model is gegeven in Appendix D. De simulaties van DADS vertoonden geen problemen.

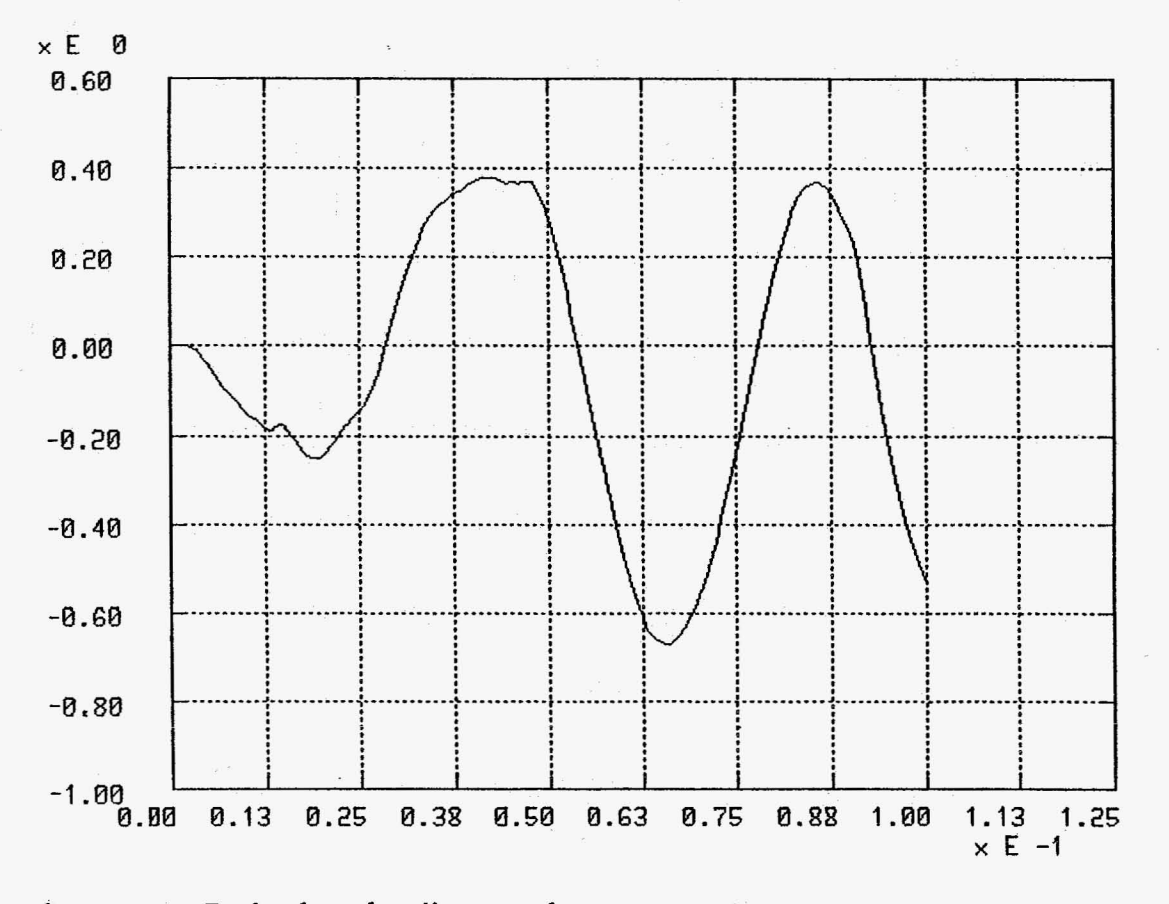

figuur 7.2 : De hoekverdraaiing van de motor om de dwarsas

#### <span id="page-15-0"></span>Hoofdstuk 8 : Conclusies

De door Andre van der Riet geconstateerde divergentie van de oplossing van de simulatie is door mij niet aangetroffen. De oorzaak hiervan is dat ik met de beschikbare invoergegevens het door hem doorgerekende model niet kon reproduceren. Bij de simulaties van verwante problemen die door mij zijn uitgevoerd, zijn toch enige andere problemen naar voren gekomen. Allereerst vertoonde het Revolute-revolute element bij grote beginrotatiesnelheden numerieke oscillaties in een onderdrukte bewegingsrichting. Verder is gebleken dat het modelleren van ophangrubbers, het (bij hoge toerentallen) beter is drie veer-demper elementen in onderling loodrechte richtingen dan Bushing elementen te gebruiken.

# <span id="page-16-0"></span>Literatuurlijst

[1] Sauren, A.A.H.J. Multibody Dynamica collegedictaat 4659, TU Eindhoven, 1988

[2] Wittenburg, J. Dynamics of systems of rigid bodies E.G. Teubner, Stuttgart, 1977

[3] Van der Riet, A. Simulatieberekeningen aan de ophanging van de hybride aandrijfeenheid afstudeerverslag, TU Eindhoven, 1988

[4] Haug, E.J. Computer aided kinematics and dynamics of mechanical systems The University of Iowa, 1985

[5] DADS User's Manual revision 5.0, 1988

 $\ddot{\phantom{a}}$ 

# <span id="page-17-0"></span>Appendix A : A£leiding van de bewegingsyergelijkingen van het model vliegwiel

# A.I Definitie

We voeren een inertiaalbasis  $\vec{g}^1$  (orthogonaal, rechtsdraaiend) en een oorsprong O<sup>o</sup> in. In het vlak opgespannen door  $\vec{e}_1^1$  en  $\vec{e}_2^1$  roteert een starre, massaloze as O<sup>o</sup>O met lengte r om O<sup>O</sup>. De vectorbasis  $\vec{g}^2$  zit vast aan de as in O zodanig dat  $\vec{e}_3^2 = \vec{e}_3^1$ . De basis  $\vec{g}^2$ ontstaat uit  $\vec{g}^1$  door  $\vec{g}^1$  te roteren over een hoek  $\beta$  om  $\vec{e}_3$ . Als  $\beta=0$  geldt  $\vec{g}^1=\vec{g}^2$ . Voor de positievector  $\vec{r}_o$  geldt altijd  $\vec{r}_o = r \cdot \vec{e}_2^2$ .

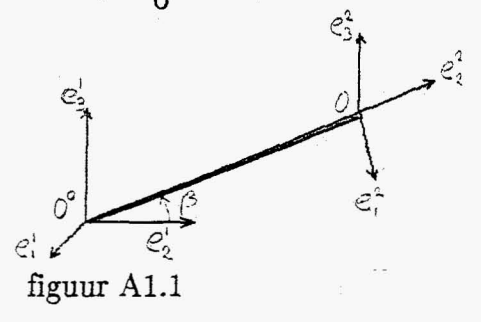

In O draait het vliegwiel om de as  $0^0$ O, dus om de  $\vec{e}_2^2$ -as. Het massamiddelpunt van het vliegwiel bevindt zich in O. De vectorbasis  $\vec{g}^3$  zit vast aan het massamiddelpunt van het vliegwiel en ontstaat uit  $\vec{g}^2$  door  $\vec{g}^2$  te roteren over een hoek  $\alpha$  om  $\vec{e}_2^2$ . Als  $\alpha=0$ geldt  $\vec{g}^2 = \vec{g}^3$ .

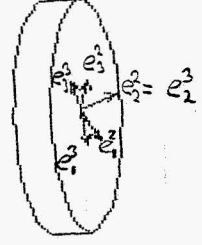

figuur A1.2

De afleiding van de bewegingsvergelijkingen van het vliegwiel wordt in 4 delen gesplitst. In A2.1 worden de orientaties van  $\vec{g}^3$  en  $\vec{g}^2$  ten opzichte van  $\vec{g}^1$  beschreven, in A2.2 worden de hoeksnelbeidsvector en de hoekversnellingsvector van het vliegwiel afgeleid, die in A2.3 ingevuld worden in de bewegingsvergelijkingen van het vliegwiel. In A2.4 worden tenslotte de in H2 genoemde gegevens ingevuld in de bewegingsvergelijkingen.

<span id="page-18-0"></span>A2.1 De orientatie van  $\vec{g}^2$  en  $\vec{g}^3$  *t.o.v.*  $\vec{g}^1$ .

Voor de beschrijving van de oriëntatie van  $\vec{g}^2$  en  $\vec{g}^3$  ten opzichte van  $\vec{g}^1$  maken we gebruik van Euler-hoeken. Deze zijn als volgt gedefinieerd:

- rotatie van e<sup>1</sup> om de e<sub>3</sub>-as levert e'

- rotatie van e'om de e<sub>i</sub>-as levert e"

 $-$  rotatie van e<sup>11</sup> om de e<sub>3</sub><sup>1</sup> -as levert e<sup>2</sup>

Voor  $\vec{g}^2$  t.o.v.  $\vec{g}^1$  geldt in tensornotatie  $\vec{g}^{2}$ <sup>T</sup>= $\mathbb{R}^{\beta} \cdot \vec{g}^{1}$ <sup>T</sup>

De matrixrepresentatie van  $\mathbb{R}^{\beta}$  is met gebruikmaking van  $\mathbb{R}^{\beta}=\vec{e}^{2^{\Upsilon}}\cdot\vec{e}^{1}$  te schrijven als  $\underline{R}^{\beta} = \vec{e}^1 \cdot \mathbb{R}^{\beta} \cdot \vec{e}^1$ <sup>T</sup> $= \vec{e}^1 \cdot \vec{e}^2$ <sup>T</sup> $\vec{e}^1 \cdot \vec{e}^1$ <sup>T</sup> $= \vec{e}^1 \cdot \vec{e}^2$ <sup>T</sup>

dus<br>  $\vec{e}^2$  =  $\vec{e}^1$   $\cdot$  R $\beta$ met  $\underline{R}^{\beta} = \begin{bmatrix} \cos \beta & -\sin \beta & 0 \end{bmatrix}$  $\sin\!\beta\ \ \ \ \cos\beta\ \ 0$ o 0 1

De Euler-hoeken voor  $\vec{g}^2$  t.o.v.  $\vec{g}^1$  zijn dus [ $\beta$ , 0, 0 ]<sup>Y</sup>

Wanneer we de oriëntatie van  $\vec{g}^3$  t.o.v.  $\vec{g}^1$  willen beschrijven met (onder andere) de eerder genoemde  $\beta$ , moeten we een hulpbasis  $\vec{g}^2$  introduceren, die ontstaat uit  $\vec{g}^2$  door  $\vec{e}^2$  te roteren over  $\pi/2$  om de  $\vec{e}^2$ -as.  $\vec{g}^{2'}$   $\vec{f} = \vec{R}$   $\gamma \cdot \vec{g}^{2}$   $\vec{f} = \vec{g}^{2}$   $\vec{f} \cdot \vec{R}$   $\gamma \cdot \vec{g}^{2}$   $\vec{g}^{2}$   $\vec{f} = \vec{g}^{2}$   $\vec{f} \cdot R$   $\gamma$  $\left[\begin{array}{cc} 0 & 0 \ 0 & -1 \end{array}\right]$ 1 0

De vectorbasis  $\vec{g}^3$ ontstaat uit $\vec{g}^{2}^{'}$ door $\vec{g}^{2}^{'}$ te roteren over een hoek $\alpha$ om  $\vec{e}^2_3^{'}$  $\vec{e}^{3}$  =  $\vec{R}^{\alpha} \cdot \vec{e}^{2}$   $\vec{r} = \vec{e}^{2}$   $\vec{r} \cdot R^{\alpha} \cdot \vec{e}^{2}$   $\vec{e}^{2}$   $\vec{r} = \vec{e}^{2}$   $\vec{r} \cdot R^{\alpha}$ 

<span id="page-19-0"></span>met

 $\ddot{ }$  $\alpha$  $\int$  sin $\alpha$ o

De Euler-hoeken voor  $\vec{g}^3$  t.o.v.  $\vec{g}^1$  zijn dus  $[\beta, \pi/2, \alpha]$ <sup>T</sup>

De rotatie van  $\vec{g}^3$  t.o.v.  $\vec{g}^1$  kan beschreven worden met de matrix  $\underline{R}$  waarvoor geldt  $\vec{g}^{3}{}^{T}=\vec{g}^{2}{}^{'}{}^{T}\cdot\underline{R}{}^{\alpha}=\vec{g}^{2}{}^{T}\cdot\underline{R}{}^{\alpha}=\vec{g}^{1}{}^{T}\cdot\underline{R}{}^{\beta}\underline{R}{}^{\gamma}\underline{R}{}^{\alpha}=\vec{g}^{1}{}^{T}\cdot\underline{R}{}$ met  $\mathbf{R}$ = | cos $\alpha$  cos $\beta$  $\cos\alpha$  s i n $\beta$  $\sin \alpha$  $-\sin\alpha \cos\beta \quad \sin\beta$  $-\sin\alpha \cos\beta \quad -\cos\beta$  $\cos \alpha = 0$ 

A2.2 Bepaling van de hoeksnelheidsvector en de hoekversnellingsvector

Het vliegwiel roteert om de  $\vec{e}_3^3$  en de  $\vec{e}_3^1$ . De hoeksnelheidsvector van het vliegwiel is dus  $\vec{\omega} = \alpha \vec{g}^3 + \beta \vec{g}^3 = \alpha \vec{g}^3 + \beta \vec{g}^3$ 

$$
=\vec{g}^{2'}\begin{bmatrix} 0\\0\\ \dot{\alpha} \end{bmatrix} + \vec{g}^{2} \begin{bmatrix} 0\\0\\ \dot{\beta} \end{bmatrix}
$$

Transformeren naar de vectorbasis  $\vec{g}^2$ 

$$
\vec{\omega} = \vec{g}^2 \left[ \begin{array}{c} 0 \\ 0 \\ \dot{\alpha} \end{array} \right] + \vec{g}^2 \left[ \begin{array}{c} 0 \\ 0 \\ \beta \end{array} \right] = \vec{g}^2 \left[ \begin{array}{c} 0 \\ -\dot{\alpha} \\ \beta \end{array} \right] = \vec{g}^2 \left[ \begin{array}{c} 0 \\ -\dot{\alpha} \\ \beta \end{array} \right]
$$

. Voor het bepalen van  $\vec{\omega}$  wordt  $\vec{\omega}$  eerst bepaald t.o.v. de vaste basis  $\vec{e}^1$ , omdat differentiëren binnen deze basis gemakkelijker is.

$$
\vec{\omega} = \vec{g}^{1} \mathbf{R}^{\beta} 2 \omega = \vec{g}^{1} \begin{bmatrix} \dot{\alpha} \cdot \sin \beta \\ -\dot{\alpha} \cdot \cos \beta \\ \beta \end{bmatrix} = \vec{g}^{1} \begin{bmatrix} 1 \\ 2 \omega \end{bmatrix}
$$

Differentiëren levert

<span id="page-20-0"></span>
$$
\dot{\vec{\omega}} = \frac{d}{d \tau} (\vec{g}^{1}^{T} \mathbf{1}_{\omega}) = \vec{g}^{1} \left[ \begin{array}{c} \vec{\alpha} \cdot \sin \beta + \vec{\alpha} \cdot \vec{\beta} \cdot \cos \beta \\ -\vec{\alpha} \cdot \cos \beta + \vec{\alpha} \cdot \vec{\beta} \cdot \cos \beta \\ \vec{\beta} \end{array} \right] = \vec{g}^{1} \left[ \begin{array}{c} 1 \\ 1 \end{array} \dot{\vec{\omega}} \right]
$$

Geschreven t.o.v. de vectorbasis  $\vec{e}^2$ 

$$
\vec{\dot{\omega}} = \vec{g}^{2^{\Upsilon}} \underline{\mathbf{R}}^{\beta_1} \dot{\omega} = \vec{g}^{2^{\Upsilon}} \begin{bmatrix} \dot{\alpha} \cdot \beta \\ -\ddot{\alpha} \\ \ddot{\beta} \end{bmatrix} = \vec{g}^{2^{\Upsilon}} \dot{\omega}
$$

# A2.3 De bewegingsvergelijkingen van het vliegwiel

De bewegingsvergelijkingen van bet vliegwiel worden bepaald met de impulsmomentstelling en de tweede wet van Newton. Beide vergelijkingen worden geschreven t.o.v. de basis  $\vec{e}^2$  omdat de resultaten dan gemakkelijk te interpreteren zijn. De impulsmomentstelling voor het vliegwiel t.o.v. het vaste punt 0° luidt  $\vec{M}_{\Omega^0} = \vec{L}_{\Omega^0}$ 

met  

$$
\vec{L}_{\dot{\rho}\dot{\rho}} = m \cdot (\vec{r}_v \times \dot{\vec{r}}_v) + J_v \cdot \dot{\vec{\omega}}_v
$$

 $J_{\mathrm{v}}$  is detraagheidstensor van het vliegwiel t.o.v. zijn zwaartepunt. Invullen levert  $\vec{M}_{\alpha o}$  = m  $(\vec{r}_v \times \vec{r}_v)$  +  $\vec{\omega}_v \times (J_v \cdot \vec{\omega}_v)$  +  $J_v \cdot \vec{\omega}_v$ 

geschreven t.o.v. de vectorbasis  $\vec{e}^2$ 

$$
\vec{g}^{2^{\Upsilon}} \, {}^2\!M \!\!=\! \vec{g}^{2^{\Upsilon}} \, \{ {\rm m} \, \, (\! \begin{smallmatrix} z \\ x \end{smallmatrix}\! , x \, \! \begin{smallmatrix} z \\ x \end{smallmatrix}\! , \! r \} \! + \! 2 \omega_v \, x \, \underline{J}_{v2} \!\cdot\! {}^2\! \omega_v \! + \! \underline{J}_{v2} \!\cdot\! {}^2\! \omega \}
$$

De tweede wet van Newton luidt

De tweede wet van Newton luidt<br>  $\vec{F}$ =i= $\frac{d}{dt} \vec{F}$  (mits m=constant) geschreven t.o.v.  $\vec{g}^2$  wordt dit r ...<br>...

$$
\vec{e}^{2^T 2} \vec{E} = m \vec{r}_v
$$

Voor de positievector  $\vec{r}_{v}$  geldt (zie figuur A1.1)  $\vec{r}$ <sub>v</sub>= $\vec{g}^{2}$ <sup>1</sup>  $[0]$  = $\vec{g}^{2}$ <sup>2</sup>  $\vec{r}$ r o

en geschreven t.o.v. de vectorbasis  $\vec{g}^1$ 

$$
\vec{r}_v = \vec{g}^1 \left[ \frac{R}{2} \beta^2 \vec{r} \right] = \vec{g}^1 \left[ -r \cdot \sin \beta \right] = \vec{g}^1 \left[ \frac{R}{2} \right] \vec{r}
$$

Tweemaal differentieren levert (mits r=constant)<br>  $\vec{r}_v = \vec{g}^1$ <br>  $\begin{bmatrix} r \cdot \vec{\beta}^2 \cdot \sin \beta - r \cdot \vec{\beta} \cdot \cos \beta \\ -r \cdot \vec{\beta}^2 \cdot \cos \beta - r \cdot \vec{\beta} \cdot \sin \beta \\ 0 \end{bmatrix} = \vec{g}^1$ <br>  $\vec{g}^1$ <br>  $\vec{g}^2$ 

geschreven t.o.v. de vectorbasis $\vec{\mathrm{g}}^2$ 

$$
\vec{r}_v = \vec{g}^2 \left[ \frac{R}{2} \theta^T \right] \vec{r} = \vec{g}^2 \begin{bmatrix} -r \cdot \vec{\beta} \\ -r \cdot \vec{\beta}^2 \\ 0 \end{bmatrix}
$$

 $\underline{J}_{v2}$  is de matrix<br>representatie van  $J_v$  t.o.v. de vectorbasis  $\vec{g}^2$ . Er geldt  $J_v = \vec{g}^2$   $\underline{J}_{v2}$   $\vec{g}^2$ . De matrixrepresentatie  $\underline{J}_{v3}$  van  $J_v$  t.o.v. de vectorbasis  $\vec{g}^3$  is een diagonaalmatrix, omdat de richting van de hoofdtraagheidsassen van het vliegwiel samenvallen met de basisvectoren van  $\vec{g}^3$ . Bovendien zijn de twee traagheidsmomenten om de  $\vec{e}_1^3$  en  $\vec{e}_2^3$ gelijk (door symmetrie), dus

 $\underline{J}_{v3} = \begin{bmatrix} J_x & 0 & 0 \\ 0 & J_x & 0 \\ 0 & 0 & J_z \end{bmatrix}$ 

Transformeren van J<sub>v2</sub> naar J<sub>v3</sub> gaat als volgt

$$
J_v = \vec{g}^2 \mathbf{I} \underline{J}_{v2} \underline{g}^2 = \vec{g}^3 \underline{I}_{v3} \underline{g}^3 = \vec{g}^2 \underline{I} \underline{R}^\gamma \underline{R}^\alpha \underline{J}_{v3} \underline{R}^{\alpha \tau} \underline{R}^{\gamma \tau} \vec{g}^2 \underline{I}
$$
  

$$
\Rightarrow \underline{J}_{v2} = \underline{R}^\gamma \underline{R}^\alpha \underline{J}_{v3} \underline{R}^{\alpha \tau} \underline{R}^{\gamma \tau}
$$

invullen levert

Í

$$
\begin{bmatrix}\nJ_{v2} = \begin{bmatrix}\nJ_x & 0 & 0 \\
0 & J_z & 0 \\
0 & 0 & J_x\n\end{bmatrix}\n\end{bmatrix}
$$

dit alles invullen in de impulsmomentstelling en in de tweede wet van Newton geeft respektievelijk

$$
{}^{2}\mathbf{M} = \begin{bmatrix} {}^{2}\mathbf{M}_{x} \\ {}^{2}\mathbf{M}_{y} \\ {}^{2}\mathbf{M}_{z} \end{bmatrix} = \begin{bmatrix} \dot{\alpha} \cdot \dot{\beta} \cdot \mathbf{J}_{z} \\ -\ddot{\alpha} \cdot \mathbf{J}_{z} \\ \ddot{\beta} \cdot (\mathbf{m} \cdot \mathbf{r}^{2} + \mathbf{J}_{x}) \end{bmatrix}
$$

19

<span id="page-22-0"></span>
$$
{}^{2}\mathbf{F} = \begin{bmatrix} {}^{2}\mathbf{F}_{x} \\ {}^{2}\mathbf{F}_{y} \\ {}^{2}\mathbf{F}_{z} \end{bmatrix} = \begin{bmatrix} -\mathbf{m} \cdot \mathbf{r} \cdot \ddot{\beta} \\ -\mathbf{m} \cdot \mathbf{r} \cdot \ddot{\beta}^{2} \\ 0 \end{bmatrix}
$$

A2.4 De kwantitatieve weergave van de bewegingsvergelijkingen

Met gebruikmaking van  $r{=}6~\rm{d}us$ 

$$
{}^{2}\mathfrak{L} = \left[\begin{array}{c} 0 \\ 6 \\ 0 \end{array}\right]
$$

en verder de in Appendix D genoemde gegevens volgt voor de bewegingsvergelijkingen

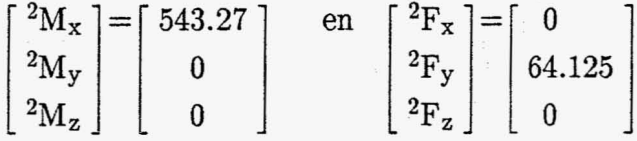

# <span id="page-23-0"></span>Appendix B : Transformatie van de rotatiematrix naar Eulerparameters

In DADS moeten de begincondities, voor wat betreft de beginhoeken in het inertiaalstelsel, opgegeven worden in Eulerparameters en hun eerste afgeleide. Voor de oriëntatie van  $\vec{g}^3$  ten opzichte van  $\vec{g}^1$  geldt (zie Appendix A)

 $\vec{e}^3$ <sup>T</sup>= $\vec{e}^1$ <sup>T</sup> <u>R</u> met  $\begin{array}{cc} \underline{\mathbf{R}} = \left[ \begin{array}{ccc} \cos\alpha\, \cos\beta & -\sin\alpha\, \cos\beta & \sin\beta \\ \cos\alpha\, \sin\beta & -\sin\alpha\, \sin\beta & -\cos\beta \\ \sin\alpha & \cos\alpha & 0 \end{array} \right] \end{array}$ 

Volgens [2] is de bepaling van de Eulerparameters als volgt

 $q_0^2 = (trR+1)/4$ 

 $q_1^2=(2R_{11}-trR+1)/4$  i=1, 2, 3

invullen levert

 $q_0 = +1/2 \sqrt{\cos \alpha \cdot \cos \beta - \sin \alpha \cdot \sin \beta + 1}$  $q_1 = \pm \frac{1}{2} \sqrt{\frac{\cos \alpha \cdot \cos \beta + \sin \alpha \cdot \sin \beta + 1}{\cos \alpha \cdot \cos \beta + \sin \alpha \cdot \sin \beta + 1}}$  $q_2 = \pm \frac{1}{2} \sqrt{\cos \alpha \cdot \sin \beta - \sin \alpha \cdot \cos \beta + 1}$  $q_3 = \pm \frac{1}{2} \sqrt{\frac{-\cos \alpha \cdot \cos \beta + \sin \alpha \cdot \sin \beta + 1}{\cos \alpha \cdot \cos \beta + \sin \alpha \cdot \sin \beta + 1}}$ 

volgens [4] zijn de tekens van q<sub>1</sub>, q<sub>2</sub> en q<sub>3</sub> te bepalen, als het teken van q<sub>0</sub> gekozen is. op t=t<sub>o</sub> geldt  $\alpha = \beta = 0$ , dan

$$
q_0 = \pm \frac{1}{2} \sqrt{2}
$$
  
kiezen we  $q_0 = +\frac{1}{2} \sqrt{2}$   
dan is  
 $q_1 = \frac{1}{2} \sqrt{2}$   
 $q_2 = 0$   
 $q_3 = 0$ 

Voor de hoeksnelheidsvector $\vec{\boldsymbol{\omega}}$ van  $\vec{\mathrm{g}}^3$ t.o.v. $\vec{\mathrm{g}}^1$ geldt

$$
\vec{\omega} = \vec{\mathbf{g}}^3 \begin{bmatrix} 0 \\ \beta \\ \dot{\alpha} \end{bmatrix}
$$

Volgens [1] is de bepaling van de eerste afgeleide van de Eulerparameters als voigt

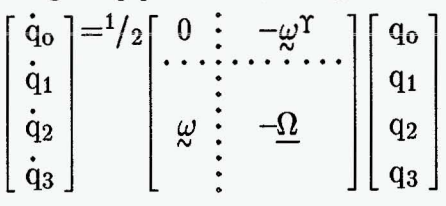

met

$$
\Omega = \begin{bmatrix}\n0 & -\omega_3 & \omega_2 \\
\omega_3 & 0 & -\omega_3 \\
-\omega_2 & \omega_1 & 0\n\end{bmatrix}
$$

invullen levert .

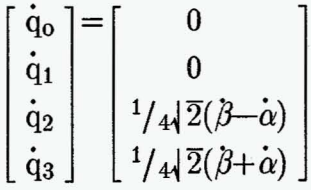

# <span id="page-25-0"></span>Appendix C : Afleiding van de bewegingsvergelijkingen van het model aandrijfeenheid

### C.I Afleiding van de bewegingsvergelijkingen

Analoog aan appendix A voeren we een inertiaalbasis  $\vec{g}^1$  en een vectorbasis  $\vec{g}^2$  in. Het massamiddelpunt van de motor bevindt zich in O. De vectorbasis $\vec{\mathrm{g}}^3$ zit weer vast aan het vliegwiel, maar het massamiddelpunt van het vliegwiel zit nu niet in O.

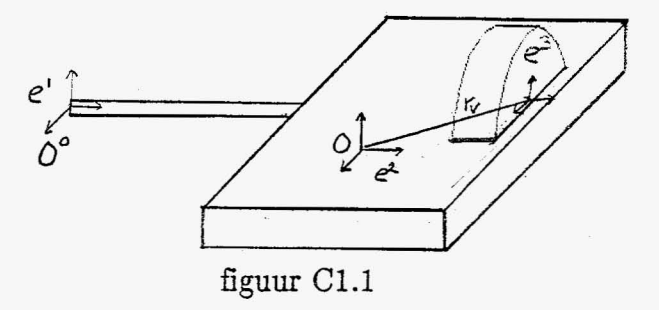

Na "losmaken" van het vliegwiel kunnen de bewegingsvergelijkingen voor de motor en voor het vliegwiel opgesteld worden.

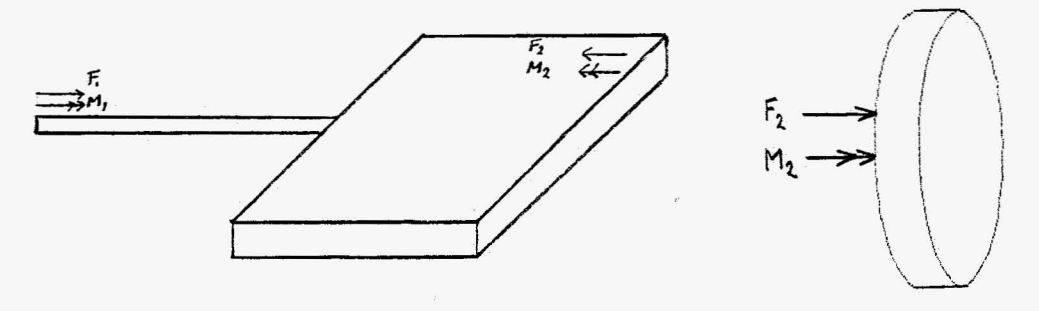

figuur Cl.2

Voor het vliegwiel zijn de impulsmomentstelling en de tweede wet van Newton respektievelijk

 $\vec{M}_2 + \vec{r}_2 \times \vec{F}_2 = m_v \left( \vec{r}_v \times \ddot{\vec{r}}_v \right) + \vec{\omega}_v \times (J_v \cdot \vec{\omega}) + J_v \cdot \vec{\omega}_v$  $\vec{F}_2 = m_v \ddot{\vec{r}}_v$ 

Evenzo voor de motor

$$
\begin{array}{l} \n\vec{M}_1 + \vec{r}_1 \times \vec{F}_1 - \vec{M}_2 - \vec{r}_2 \times \vec{F}_2 = m_m (\vec{r}_m \times \vec{r}_m) + \vec{\omega}_m \times (J_m \cdot \vec{\omega}_m) + J_m \cdot \vec{\omega}_m \\ \n\vec{F}_1 - \vec{F}_2 = m_m \vec{r}_m \\ \n\text{Voor } \vec{r}_v, \vec{r}_m, \vec{r}_1 \text{ en } \vec{r}_2 \text{ geldt} \\ \n\vec{r}_v = \vec{g}^2 \begin{bmatrix} r_x \\ r_y \\ r_z \end{bmatrix}, \vec{r}_m = \vec{g}^2 \begin{bmatrix} 0 \\ r \\ 0 \end{bmatrix}, \vec{r}_1 = \vec{g}^2 \begin{bmatrix} 0 \\ 0 \\ 0 \end{bmatrix}, \vec{r}_2 = \vec{r}_v \n\end{array}
$$

en voor de hoeksnelheidsvectoren

$$
\vec{\omega}_{v} = \vec{g}^{2^{T}} \begin{bmatrix} 0 \\ -\dot{\alpha} \\ \beta \end{bmatrix} , \vec{\omega}_{m} = \vec{g}^{2^{T}} \begin{bmatrix} 0 \\ 0 \\ \beta \end{bmatrix}
$$

Differentiëren van  $\vec{r}_v$  en  $\vec{r}_m$  gaat analoog aan Appendix A. Het resultaat  $\vec{r}_v = \vec{g}^2$   $\begin{bmatrix} -\beta^2 & r_x \\ -\beta^2 & r_y \\ 0 & 0 \end{bmatrix}$ ,  $\vec{r}_m = \vec{g}^2$   $\begin{bmatrix} 0 \\ -\beta^2 & r \\ 0 \end{bmatrix}$  (mits  $\beta$ =constant)

idem voor $\vec{\omega}_{\rm v}$ em  $\vec{\omega}_{\rm m}$ 

$$
\dot{\vec{\omega}}_{v} = \vec{\xi}^{2} \begin{bmatrix} \dot{\alpha} & \beta \\ 0 & 0 \\ 0 & 0 \end{bmatrix} , \dot{\vec{\omega}}_{m} = \vec{\xi}^{2} \begin{bmatrix} 0 \\ 0 \\ 0 \\ 0 \end{bmatrix} \text{ (mits } \beta = \text{constant)}
$$

De traagheidsmatrices van vliegwiel en motor t.o.v. $\vec{\xi}^2$ zijn respectievelijk

$$
\underline{J}_{v2} = \begin{bmatrix} J_x & 0 & 0 \\ 0 & J_z & 0 \\ 0 & 0 & J_x \end{bmatrix}, \quad \underline{J}_{m2} = \begin{bmatrix} J_{xx} & J_{xy} & J_{xz} \\ J_{xy} & J_{yy} & J_{yz} \\ J_{xz} & J_{yz} & J_{zz} \end{bmatrix}
$$
  
invullen in de bewegingsvergelijkingen  

$$
\vec{M}_{2} = \vec{g}^{2^T} \begin{bmatrix} \dot{\alpha} & \beta & J_z \\ 0 & 0 \end{bmatrix}, \quad \vec{F}_{2} = \vec{g}^{2^T} \begin{bmatrix} -m_v & \beta^2 & r_x \\ -m_v & \beta^2 & r_y \\ 0 & 0 \end{bmatrix}
$$

<span id="page-27-0"></span>en  
\n
$$
\vec{M}_1 = \vec{g}^2
$$
\n
$$
\begin{bmatrix}\n\dot{\alpha} & \beta & J_z + m_v & \beta^2 & r_y & r_z - J_{yz} & \beta^2 \\
-m_v & \beta^2 & r_z + J_{xz} & \beta^2 & \\
0 & 0 & 0 & \n\end{bmatrix}
$$
\n
$$
\vec{F}_1 = \vec{g}^2
$$
\n
$$
\begin{bmatrix}\n-m_v & \beta^2 & r_x \\
-m_v & \beta^2 & r_y - m_m & \beta^2 \\
0 & 0 & \n\end{bmatrix}
$$

# C.2 Kwantitatieve weergave van de bewegingsvergelijkingen

Invullen van de in appendix D genoemde gegevens

\n
$$
\vec{M}_{2} = \vec{g}^{2} \begin{bmatrix} 543.27 \\ 0 \\ 0 \end{bmatrix}, \vec{F}_{2} = \vec{g}^{2} \begin{bmatrix} 0.81225 \\ -65.3327 \\ 0 \end{bmatrix}
$$
\nen

\n
$$
\vec{M}_{1} = \vec{g}^{2} \begin{bmatrix} 553.850 \\ -4.045E - 3 \\ 0 \end{bmatrix}, \vec{F}_{1} = \vec{g}^{2} \begin{bmatrix} 0.81225 \\ -844.283 \\ 0 \end{bmatrix}
$$

 $\ddot{\phantom{a}}$ 

# <span id="page-28-0"></span>Appendix D : De invoerfile van het model voertuig op weg

ANALYSXS CREATE SYSTEM, DATA **URITS** AHALYSIS, TYPE STARTING. TIME ENDING, TIME **PRINT, INTERVAL** GRAVITY.SEA.LEVEL X.GRAVITY Y.GRAVITY Z.GRAVITY SCALE, GRAVITY, COEF MATRIX.OPERATIONS REDUNDANCY, CHECK LU.TOL ASSEMBLY.TOL BYPASS.ASSENBLY **OUTPUT, FILE REFERENCE.FROME** DEBUG.FLAG UP CREATE DYNAMIC.DATA REGOTION.FORCES FORCE, COORDINATES **FRINT, METHOD** MAX.INT.STEP SOLUTION, TOL INTEGRATION.TOL UP UP FORCE CREATE RSDA NAME JOINT RAME ORIENTATION.ANGLE SPRING.CONSTANT DAMFING.COEFFICIENT ACTUATOR, TORQUE CURVE.SPRING CURVE.DAMPER CURVE.ACTUATOR ARGULAR, URITS UF CREATE TSDA NAME **BODY.I.MANE** BODY. 2. NAME SPRING.CONSTANT FREE.LENGTH.SPRING DAMPING.COEFFICIENT ACTUATOR FORCE P.ON.BODY.1 P.ON.BODY.2 Q.0R.BODY.1  $0.08.8001.2$ R.ON.BODY.1 R.ON.BODY.2 CURVE.SPRING **CURVE. BAMPER** CURVE . ACTUATOR

 $1 - 1811$ : ABYNAMIC'  $1 - 70.07$  $1 - 10.21$  $1 - 70.0011$ th 19.806601  $2 - 70.07$  $2^{n-2}0.07$  $2 - 7 - 2, 0.7$ 15 71507 in (SPARSE) th insue  $: -71.00 - 12'$  $t = 11.00 - 31$  $:$   $"$  FALSE" : 'BINARY' :- AOCAL' th /FALSE' :- 'TRUE' :- 'BODY' : TATERPOLATED in 10,001'  $2 - 70.0017$  $:$  '0.0001' :- 'ROLAS-VEER-DEMPER' :- 'ROUNS'  $: 70.0'$ 1- 1550041 :- '3700'  $1 - 10.01$ :- 'NONE' :- 'HONE' : MONE 1 : 'RADIANS'  $2 - 101$ th / FRAME 1 :- 'MOTOR'  $: 7160000$  $: -70.07$  $2 - 72007$ th rold?  $\frac{1}{2}$  ( 0.670, -0.319, 0.030 )  $:= (0.245, -0.365, -0.141)$ )- ( 0.670, -0.319, 1.030 )  $1 - 3.01245$ , -0.365, 0.859 )  $\frac{1}{1}$  ( 1.670; -0.319; 0.030 )<br> $\frac{1}{1}$  ( 1.245; -0.365; -0.141 ) :- 'NONE' :- 'NONE'

26

:- 'NONE'

**NODE OR** HODE.2  $\mathbf{H}$ CREATE TSDA NAME BODY.I.MANE BODY. 2. NAME SPRING CONSTANT FREE.LENGTH.SPRING . DAMPING, COEFFICIENT ACTUATOR (FORCE  $F.0H.000Y.1$  $F.MN.BOHY.2$ Q.ON.BODY.1  $Q$ .  $QN$ .  $BQBY$ ,  $2$ R.OH.BODY.1  $R.0N.BDY.2$ CURVE.SPRING **CURVE, BANFER** CURVE . ACTUATOR **NODE . I** NODE.2 UP CREATE TSDA NAME **BUDY, 1. HAME** BOBY.2.NAME SFRING.CONSTANT FREE.LENGTH.SPRING BAMPING, COEFFICIENT ACTUATOR FORCE P.ON.BODY.1  $F.M. BODY.2$ Q.ON.BODY.1 Q.0N.BODY.2 R.0N.80DY.1  $R.0R.0001.2$ CURVE.SPRING **CURVE. DAMPER** CURVE, ACTUATOR **NODE: 1** HODE.2 UP CREATE ISDA NAME **BODY, L, NAME** BODY . 2 . NAME SPRING.CONSTANT FREE.LENGTH.SPRING DAMPING.COEFFICIENT ACTUATOR FORCE  $P.0R.000Y.1$  $F.0N.BOBY.2$ Q.ON.BODY.1  $0.08$ .  $0007$ .  $2$ R.ON.BODY.1 R.ON.BOBY.2 CURVE. SPRING CURVE . DAMFER CURVE.ACTUATUR

27

 $2.5 - 10.1$  $5 - 101$ te rugi th /FRAME/ :- 'MOTOR' th /1600001  $1 - 10.07$ th: 12001  $1 - 70.07$  $3 - (0.670, 0.338, 0.030)$ th ( 0.245, 0.292, -0.141 )  $34 (0.570, 0.338, 0.883)$  $1 - (-0.245)$  0.292, 0.883 )  $34 \left( 1.670, 0.333, 0.030 \right)$  $: -5.1.245$ , 0.292, -0.141 ) : \* 'NONE' :- 'NONE' :- 'NONE'  $2 - 707$  $1 - 70$ in rugr 15 / FRAME 1 :- 'MOTOR'  $2 - 160000'$  $14.000$  $1 - 7200$  $2 - 10.01$  $3 - (0.000, 0.028, 0.033)$  $: 3 \leftarrow 0.425$ , -0.018, -0.116 )  $3 = (1.000, 0.028, 0.053)$  $2 - (-0.575) - 0.018 - -0.116)$ 3m (0.000) 0.028, 1.033 )  $: -(-0.425 - -0.013 - 0.884)$ **In THOME'** :- 'NONE'  $2 + 1$ 'NONE'  $2 - 101$  $1 - 10$ in fuibi :- 'FRAME' te 'MOTOR' 1- '130000'  $2x - 70.01$  $2 - 7200$  $2x - 10, 01$  $3 = (0.670, -0.319, 0.030)$ :- ( 0.245, -0.365, -0.141 )  $:= (0.670, 0.681, 0.030)$  $:$  ( 0.245, 0.635, -0.141 )  $1 - (1.570 - -0.319 - 0.030)$  $:$  (  $1.245$ ,  $-0.365$ ,  $-0.141$ ) :- 'NONE' := 'NONE :- 'NONE'

NODE.1 HODE.2 UP CREATE TSDA NAME **BODY, L. HANE** BODY. 2.NAME SPRING.CONSTANT FREE.LENGTH.SPRING DAMPING.COEFFICIENT ACTUATOR FORCE  $F.0N.000Y.1$  $F.0N.BOBY.2$  $0.004$ ,  $800Y$ . 1  $Q$ ,  $QN$ ,  $BQDY$ ,  $2$ R.0N.BODY.1  $R$ ,  $0N$ ,  $80D$  $Y$ ,  $2$ **CURVE.SPRING** CURVE.DAMPER **CURVE.ACTUATOR NOUE.1** NODE.2 UP CREATE TSDA NAME BUDY.I.MANE BODY. 2. NAME SPRING.CONSTANT FREE.LENGTH.SPRING DAMPING.COEFFICIENT ACTUATOR.FORCE  $F.0H.$  $B0BT.1$  $F.0N.0007.2$ Q.0R.BODY.1  $0.08.8007.2$ R.OH.BODY.1  $R.0R.300Y.2$ **CURVE.SPRING** CURVE.DAMPER CURVE.ACTUATOR NODE .1 HODE.2 **UF** CREATE TSDA NAME BODY, 1, NAME BODY. 2. NAME SPRING, CONSTANT FREE.LENGTH.SPRING DAMPING.COEFFICIENT ACTUATOR.FORCE F.ON.BODY.t  $F.0N.BOBY.2$ Q.0H.BODY.1  $Q = QN$ . BODY. 2 R.0H.BODY.1 R.ON.BODY.2 **CURVE, SPRING CURVE.BAMPER CURVE** MOTUATOR

th 101 the right :- '910' th 'FRAME'  $\mathbf{L}$  and TMOTOR'  $\frac{1}{2}$   $\cdots$ 11300001  $: -70.07$  $1 - 12001$  $5 - 70.0^{\circ}$  $3 - 0.670, -0.319, 0.030$ )  $(0.245 - 0.365 - 0.11)$  $\mathbf{L}$   $\mathbf{H}$  $3 = (1.670, -0.319, 0.030)$ th ( 1.245) -0.365; -0.141 ) 3m ( 0.670; 0.681; 0.030 )  $-6.00245$ , 0.635,  $-0.141$ ) **SHE ZNONE?** : WONE? :- 'NONE'  $2 - 707$  $2n \times 0$  $: - 79287$ :- 'FRAME' : AUTOR' th /130000/  $: -70.07$  $2 - 7200$  $27.70.01$  $3 = (0.670, 0.338, 0.030)$  $:= (0.245, 0.292, -0.141)$  $(0.670, 1.338, 0.030)$ ≵m.  $(0.245 - 1.292 - -0.141)$  $\frac{1}{2}$  and  $34.67070705387000307$  $\mathbb{R}^n$  ( 1.245) 0.292, -0.141 ) :- 'NONE' : WONE? : MONE  $2x - 6t$  $: 5 \rightarrow 0$ 1# 'V20' th /FRAME/ := 'MOTOR'  $: 130000'$  $\frac{1}{2}$  and  $'0.0'$ 12001  $\ddot{\bullet}$  in .  $2x - 10, 0.1$  $24 \left( 0.670, 0.338, 0.030 \right)$ : ( 0.245, 0.292, -0.141 )  $3 = (1.670, 0.338, 0.030)$ : < { 1,245, 0,292, -0,141 ) 3m ( 0.670, 1.338, 0.030 ) :~ ( 0.245, 1.292, -0.141 ) SwiftMONE? :- 'NONE'  $:$   $^{\circ}$   $^{\prime}$   $*$   $*$   $*$   $*$ 

28

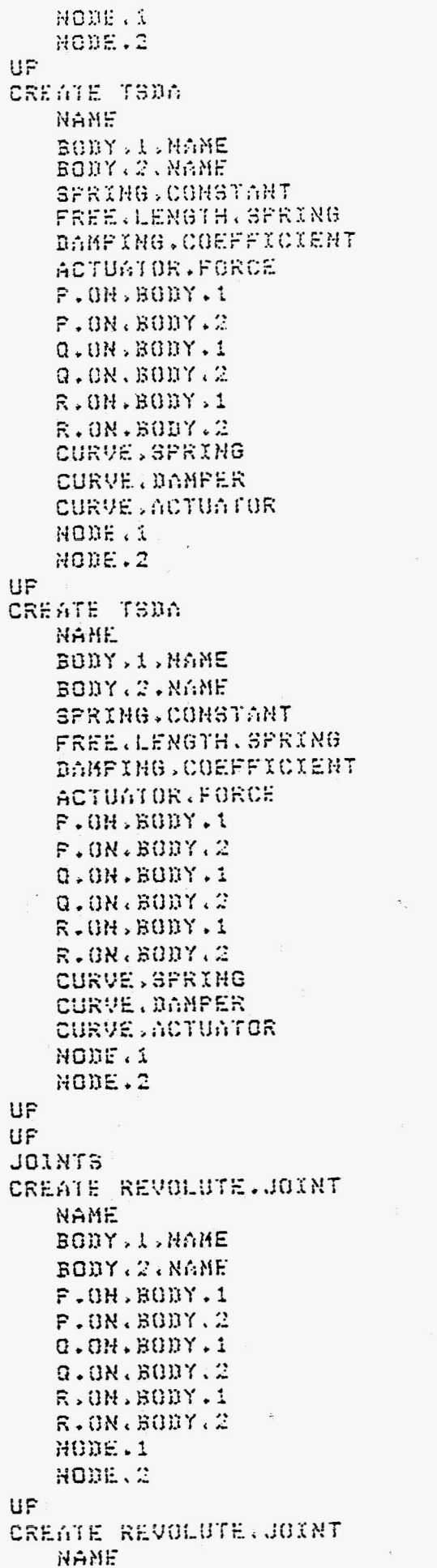

 $\sim$   $\approx$ 

 $\begin{array}{cc} \xi \approx & \xi \otimes \xi \\ \xi \approx & \xi \otimes \xi \end{array}$ : 47 70387 th /FRAME/ := 'MOTOR'  $5 - 7300000$  $2x - 10.01$ th '200'  $5 - 10.01$  $24 (0.000, 0.028, 0.035)$  $:= (-0.425 - 0.018 - 0.116)$ 3% ( 0.000) 1.028, 0.059 ) th ( -0.425) 0.962, 0.884 )  $34 \left(1.0007, 0.0237, 0.035\right)$  $2\pi$  ( 0.575;  $-0.013$ ;  $-0.113$ ) 35 / NONE? to 'NONE' : HONE  $7 - 10^{10}$  $5 - 707$ := 'V30' th "FRAME" : MOTOR'  $:= 73000000$  $: 70.01$  $24.7200$  $1 - 70.07$  $2x + 0.00070.02870.053$ )  $t = (-0.425 - 0.018 - 0.116)$  $3 = (0.000, 0.028, 1.053)$  $\{ \pi \in \{-0.425\} \mid -0.018\tau \mid 0.884 \rangle \}$  $34. (1.000, 0.028, 0.033)$  $:= (0.575, -0.018, -0.116)$ SH 'NONE' : WONE : MONE  $2 - 707$  $2 - 707$ te result to 'AARDE' ( - 'HULFLICHAAM'  $15.6$  0.0, 0.0, 0.0 ) : < < 0.425; -5.954; 0.581 )  $3 = (0.0, 0, 0.0, 1.0)$ : < < 0.425, -5.954; 1.581 )

 $35.6$  (  $1.07$   $0.07$   $0.00$  ) := ( 1.425; - 5.954; 0.58% )  $5n - 67$  $5 - 101$ 

29

te "REV2"

BODY, L.MANE BODY. 2. NAME  $F.0N.600Y.1$ <br> $F.0N.600Y.2$ **Q.OH.BODY.1**  $Q.OR. BODY.2$ R.0N.80BY.1 R.ON.BODY.2 HODE.1 NODE.2 UF CREATE REVOLUTE.JOINT NAME BODY, 1, HAME BODY.2.NAME P.ON.BODY.1  $F.0N.BOBY.2$  $0.001$ ,  $600Y$ . 1  $0.08.8007.2$  $R = 0N$ ,  $B0W$ ,  $1$  $R = 0N$ .  $B0BY$ .  $2$ HODE.1 NODE . 2 UF UP CREATE BODY NAME CENTER.OF.GRAVITY TYPE . ANGULAR . COORD ANGLE.1 ANGLE.2 ANGLE.3 FIXED. TO. GROUND HASS IRERTIA.XXL INERTIA.YYL INERTIA.27L INERTIA.XYL INERTIA.XZL INERTIA.YZL **XG.FORCE** YG.FORCE ZG.FORCE XL.TORQUE YL.TORRUE ZL.TORQUE **CURVE.XGF** CURVE.YGF CURVE, 20F **CURVE.XLT** CURVE.YLT **CURVE.ZLT** SIGN.E0 ANGULAR.UNITS FLEXIBLE SUPERELEMENT UP CREATE BODY NAME CENTER, OF JORAUITY

 $\frac{3\pi}{4\pi}$  (  $\frac{1}{6}$  -0.097; 0.113; 0.171)  $34 - ( -4,097, -0.887, 0.171)$  $(0.0, 0.0, 0.0, 1.0)$  $\frac{1}{2}$  and  $(0.903, 0.113, 0.171)$  $\mathcal{E}(\mathbf{r})$  $\div$  $C = 1.07$   $C = 0.07$   $C = 0.07$   $C = 0.07$  $\rightarrow 0$   $^{\prime}$  $\frac{1}{2}$  in .  $\ddot{\ddot{\phantom{1}}}\,$  .  $-10<sup>2</sup>$ := 'ROLAS' 李欣 **AHULPLICHAAM TERGME**  $\ddot{\bullet}$  $35 \div 6$  0.07 0.07 0.0 ) th (10,0910,091-0,4101)  $35.16$   $3.01$   $0.01$   $0.00$  $(1.0; 0.0; -0.410)$  $\frac{1}{2}$  and  $35 \div 60.07$   $3.07$   $0.00$  )  $(0.0, 1.0, 1.0, -0.410)$  $\frac{1}{4}$  $1 - 707$  $2x - 107$ tr 'AARDE'  $3 = (0.0, 0, 0.0, 0.0, 0.0)$ 15 MEULER  $25 - 10.01$  $10.01$  $\ddot{\bullet}$  $10.01$  $\frac{1}{2}$  in **TRUE**  $\frac{1}{2}$  $: 11.01$  $11.01$  $\frac{1}{2}$  ,  $\frac{1}{2}$  $: 1.01$  $\sim$  1.0  $\ddagger$  in  $\cdot$  0.0'  $\frac{1}{2}$  to  $10.01$  $\frac{1}{2}$  and  $10.01$ ğm.  $10.01$  $\ddagger x$  $\frac{1}{2}$  and  $\rightarrow 0.04$  $\frac{1}{2}$  $0.01$  $1 - 10.0$  $2 - 70.07$  $25 - 70.01$ : WONE . : NONE : ~ 'NONE' :- 'NONE' := 'NONE' :- 'HONE'  $\mathcal{L}(\mathcal{O})$ **TROSITIVE** In SRADIANS th 'FALSE' th "FALSE" 30 :- 'FRAME'

:- 'MOTOR'

エー・イゼはく

: ( -0:425, 5.934, -0.171 )

TYPE, ANGULAR, COORD ANGLE.1 ANGLE.2 ANGLE.3 FIXED.TO.GROUND **MASS** INERTIG . XXL INERTIA.YYL INERTIA.2ZL **INERTIA.XYL** INERTIA.XZL INERTIA.YZL XG. FORCE YG.FORCE ZG.FORCE XL.TORQUE YE . TORRUE ZL.TORQUE **CURVE.XGF CURVE, YGF** CURVE.ZGF **CURVE.XLT** CURVE. YLT **CURVE, ZLT** SIGN.EO ANGULAR.UNITS FLEXIBLE SUPERELEMENT UF CREATE BODY NAME CENTER.OF.GRAVITY TYPE . ANGULAR . COORD ANGLE.1 ANGLE.2 ANGLE.3 FIXED. TO. GROUND HASS. IRERTIA.XXL INERTIA.YYL INERTIA.271 **INERTIA.XYL** INERTIA.XZL INERTIA.YZL **XG.FORCE** YG.FORCE ZG.FORCE XL.TORQUE YL.TORRUE ZL.TORQUE CURVE.XGF CURVE.YGF CURVE.28F CURVE.XLT CURVE, YLT **CURVE SELT** SIGN.EO ANGULAR.UNITS FLEXIBLE **SUPERELEMENT** 

th SEULERS  $1 - 70.01$  $2x - 10.01$  $19.70, 0.1$ th TFALSET : 4 /842  $: 7.3807$  $27.11.0$  $2x - 12.01$  $19.01$  $2x = 10.01$  $17.70.01$  $2 \pi^{-1} 0.01$  $: 5.70, 0.7$  $2 - 10.01$  $15 - 10.01$  $5 - 70.07$  $14.70,01$ : ~ 'NONE' :- 'NONE' te 'NONE' : "HONE' te 'NONE' :- 'NONE' :# 'POSITIVE' : "RADIANS' te 'FALSE' : "FALSE" te 'MOTOR'  $5 = (0.0, 0)$   $(6.0, 0.0, 0.0)$ : W 'EULER'  $1 - 70.07$  $2x - 10.01$  $122.70.01$ th TFALSET  $1 - 7230.87$  $1 - 18.93'$  $35 - 79.097$  $1 - 113.34'$  $5 - 72.087$  $1 - 7 - 0.357$  $14 / 2109$  $2x - 10x0$  $15.00$  $10.01$  $15.70.01$  $2 - 10.01$  $5 - 70.01$ := 'NONE' : \* NOWE' : TRONE? :- 'NONE' : NONE := 'HONE' t= 'POSITIVE' **SA ARABIANSA** t= TFALSE'

 $\tilde{\mathfrak{g}}$ 

th 'FALSE'

31

up CREATE BODY NAME CENTER.OF.GRAVITY TYPE GANGULAR (COORD ANGLE, 1 ANGLE.2 ANGUE.3 FIXED. TO. GROUND MASS INERIIA.XXL 8 **INERTIA.YYL** INERTIA.2ZL **THERTIA.XYL** INERTIA.XZL INERTIA.YIL XG.FORCE YG.FORCE **ZG.FORCE** XL.TORQUE YL.TORRUE ZL.TORQUE CURVE.XGF CURVE.YGF CURVE.26F **CURVE, XLT** CURVE. YLT **CURVE, ZLT** SIGN.EO ANGULAR JUNITS FLEXIBLE SUPERELEMENT UP CREATE BODY NAME CENTER.OF.GRAVITY TYPE (ANGULAR (COORD ANGLE, 1 ANGLE.2 ANGLE.3 FIXED. TO. GROUND **HASS** INERTIA.XXL INERTIA.YYL INERIIA.ZZL INERTIA.XYL INERTIG.XZL INERTIA.YZL XG.FORCE YG.FORCE ZG.FORCE XL.TORQUE YL.TORRUF ZL, TORQUE **CURVE.XGF CURVE, YGF CURVE.ZGF CURVE, XLT** CURVE. YI.T **CURVE, ZLT** 

te suur 3m ( -0,097; 6,113; 0,171 ) te reulerr  $25 - 10.01$ : "1.57079631  $35 - 70.01$ te 'FALSE'  $1 - 119.0$  $(z - 10.197)$  $10.1971$  $\frac{1}{2}$  then  $1 - 10.364'$  $5 - 70.07$  $1 - 10.01$  $14.70.01$  $10.01$  $\stackrel{4}{\sim}$  $\ddagger$  in  $10.01$  $t \approx -10$  ,  $0.1$  $1 - 70.07$  $1 - 10.01$  $5 - 70.01$ : ANONE : MONE : ANONE : ANONE : ANOWE' : NONE := 'POSILIVE' 35 /RADIANS' te framSE1 :- (FALSE) : WORRELIGHAAM  $34.5 - 0.425$ ; 3.954; -0.581) **ALULER**  $\mathfrak{p}$  $35/10.07$ te 10.01  $19.70.01$ 14 TFALSE1  $15.71.01$  $1 - 1.01$  $15.71.01$  $: 71.02$ ţ'n.  $'0.0'$  $0.01$  $\ddot{\cdot}$  $: 70.01$  $\mathbf{L}$  $(0.0)$  $\ddot{\cdot}$  $10.01$  $\ddot{\ddot{\phantom{a}}}$  $0.01$  $10.01$  $\sharp$  in  $: 70.01$  $5 - 10.01$ := 'NONE' **:- 'HONE'** : - ANONE :- 'NONE' : ANOWE :- 'NONE'

32

SIGN (E0 ANGULAR.UNITS FLEXIBLE SUPERELEMENT UP CREATE INITIAL CONDITION NAME **BODY.I.MANE** BODY, 2, NAME **ELEMENT , NAME** TYPE, INITIAL.COMD INITIAL VALUE TIME, DERIVATIVE OMEGA.Y OMEGA.Z F.ON.BODY.1 F.0H.BODY.2 EXTRA COORD ANGULAR JUNITS **UP** CREATE INITIAL CONDITION NAME BODY. 1. NAME BODY, 2, MAME ELEMENT . NAME TYPE, INITIAL, COND INITIAL (VALUE TIME, DERIVATIVE OMEGA.Y . OMEGA.Z P.ON.BOBY.1  $F.0H.BUJY.2$ EXTRA.COORD **ANGULAR, UNITS** UP CREATE INITIAL CONDITION **NAME** BODY. L. NAME BODY.2, NAME **ELENENT, NAME** TYPE, INITIAL, COMB INITIAL.VALUE **TIME.DERIVATIVE OMEGA.Y OMEGA.Z**  $F.0N.B0BY.i$ F.0H.BODY.2 EXTRA.COORD ANGULAR.UNITS UP CREATE INITIAL CONDITION HANE **BODY J.WAME** BODY.2.NAME **ELEMENT, NAME** TYPE, INITIAL, COND INITIAL CALUE 33 TIME.DERIVATIVE OMEGA.Y OMEGA.Z

in renativer th /DEGREES' te 'FALSE' th /FALSE/ two raws : / MOTOR' : HONE  $\frac{1}{2}$  and **ANGNE?** th 'X'  $1x - 10x0'$  $5 - 7 - 9.51$  $1 + 10.01$  $15.70.07$  $\{\pi \in (0,0), (0,0), (0,0)\}$  $34 \left( 0.07, 0.07, 0.07, 0.07 \right)$  $2x - 101$ : "RADIANS' im 'IY! := 'MOTOR' : HONE : ANOWE? the Print  $2\pi$   $16.01$  $15 - 70.01$  $2m$  $10.01$  $35 - 70.07$  $2x + 0.050x + 0.050x + 0.00x$  $5 - (-0.0, 0, 0.0, 0.0, 0)$  $2x - 10$ := 'RADIANS'  $1 - 12$ : MOTOR' :- 'NONE' : ANDNE?  $5n^{-1}L^2$  $2 - 10.01$  $35.70.01$ 10.07  $25 / 0.01$  $2\pi$  ( 0.0, 0.0, 0.0 )  $5 = (0.0, 0, 0.0, 0.0)$  $10^{14} - 10^{16}$ : "RADIANS to 'IUR' (# INGTOR' : ANONE : - 'NONE' : ORIENTATION  $2x - 10.01$  $35.70.07$  $: 70.07$ 

 $: 70.75'$ 

Š

F.ON.BOBY.1  $P$ ,  $0M$ ,  $B0BY$ ,  $2$ EXTRA.COORD **ANGULAR.UNITS** UP CREATE INITIAL CONDITION NAME BODY, L.NAME BODY . 2 . NAME **ELEMENT, NAME** TYPE, INITIAL, COND INXTIAL, VALUE TIME .DERIVATIVE OMEGA.Y OMEGA.Z P.ON.BODY.1  $F:ON.BGBY, 2$ EXTRA, COORD ANGULAR.UNITS UF CREATE DRIVER NAME. BODY, L.MANE BODY . 2 . NAME **TYPE.DRIVER** DRIVING. FUNCTION FUNCTION, PARAMETERS  $P.0N. B00Y.1$  $F - 0H - B0HY - 2$  $Q$ .  $QN$ .  $BQDY$ .  $I$  $0.001$ ,  $B0BY$ .  $2$ R.ON.BODY.1  $R$ . OH,  $B$ ODY. 2 CURVE, DRIVER **JOINT, HANE ANGULAR.UNITS** UP CREATE BRIVER NAME BODY. L. HANE BODY . 2. NAME **TYPE, DRIVER** DRIVING. FUNCTION FUNCTION, PARAMETERS P.ON.BODY.1 P.0H.BODY.2 Q.ON. SODY.1  $0.001$ ,  $000Y$ . 2 R.ON.BODY.1  $R = QH + BQHY$ ; 2 **CURVE.DRIVER JOINT, HAME** ANGULAR (UNITS

 $34.69.07070.070.0$  $2x - 101$ : ARABIANS' te 'INIFRAME' **In THONE!** : - 'NONE' : /ROLAS-VEER-DEMPER : # 'REL (ANGLE'  $35/0.07$  $2x - 10.01$  $15 - 70.01$  $1\% - 10.01$  $32.6$  0.0, 0.0, 0.0 )  $2\pi$  (  $0.07$   $0.07$   $0.00$ )  $1 - 40$ te 'RADIANS' : / DRIVER1' SH 'NONE' 'NONE'  $\mathbf{r}$ 'REL.ANGLE'  $\ddot{z}$ **TROLYNOMIAL**  $\mathcal{L}$  $35.$  (0.0) 0.75, 0.0, 0.0)  $\overline{\mathcal{L}}$  of  $(0.0, 0, 0.0, 0.0)$  $(0.0, 0.0, 0.0, 0.0)$ ţu.  $(0.05, 0.05, 1.0)$  $\mathcal{L}$  $35.60$ , 0, 0, 0, 0, 1, 0  $\rightarrow$  $2x + (-1, 0x + 0, 0x + 0, 0)$  $3 = (1.0, 0.0, 0.0, 0.0)$ **ANGNE?**  $\mathcal{L}$ 'REVI'  $2.55$ (# 'RADIANS' th 'DRIVER2' **SW /HONE**?  $\ddot{\ddot{\psi}}$ 'NONE' 'REL.ANGLE'  $\mathcal{L}$  and  $\ddagger$ **FOLYNOMIAL**  $2x$  $(0, 0, 0, 0, 0, 0, 0, 0)$  $2m$  (  $0.07$   $0.07$   $0.0$   $)$  $2.5$  $0.050.05100$ くー  $(0.0, 0, 0.0, 0.0, 1.0)$ 李地  $(1.0, 0.0, 0.0, 0.0)$ 土谷  $3.4 \times 1.0, 0.0, 0.0, 0.0$ 

UP

34

: # YNONE?

th 'REV2'

: TRADIANS